# *Przedmiotowy system oceniania z informatyki*

#### *OGÓLNE ZASADY PRZEDMIOTOWEGO SYSTEMU OCENIANIA*

- PSO ma na celu wspieranie rozwoju intelektualnego i osobowościowego ucznia.
- Sposoby informowania uczniów i rodziców o postępach w nauce są zgodne z WSO
- Podstawy programowej obowiązującej na danych etapach kształcenia
- Programy nauczania z przedmiotu Informatyka dla kl. IV-VII Szkoły Podstawowej
- Wewnątrzszkolnego Systemu Oceniania i Statutu Szkoły Podstawowej nr 10 w Rumi.

#### *UWAGI DOTYCZĄCE UCZNIÓW ZE SPECYFICZNYMI PROBLEMAMI W NAUCĘ*

• Realizowane programy nauczania dostosowane są do indywidualnych potrzeb psychofizycznych i edukacyjnych uczniów orzeczeniem PPP. W związku z tym uczniowie ci oceniani są indywidualnie.

#### *Ogólne zasady oceniania uczniów*

**1.** Ocenianie osiągnięć edukacyjnych ucznia polega na rozpoznawaniu przez nauczyciela postępów w opanowaniu przez ucznia wiadomości i umiejętności oraz jego poziomu w stosunku do wymagań edukacyjnych wynikających z podstawy programowej i realizowanych w szkole programów nauczania, opracowanych zgodnie z nią.

**2.** Nauczyciel:

- informuje ucznia o poziomie jego osiągnięć edukacyjnych oraz o postępach w tym zakresie;
- udziela uczniowi pomocy w samodzielnym planowaniu swojego rozwoju;
- motywuje ucznia do dalszych postępów w nauce;
- dostarcza rodzicom informacji o postępach, trudnościach w nauce oraz specialnych uzdolnieniach ucznia.

**3.** Oceny są jawne dla ucznia i jego rodziców.

**4.** Oceny bieżące wyrażone są w stopniach od 1 do 6.

5. Dopuszcza się uzupełnianie ww. stopni o znaki plus "+" i minus "-". W ocenianiu klasyfikacyjnym śródrocznym i rocznym oraz końcowym takiego uzupełniania nie stosuje się.

**6.** Na wniosek ucznia lub jego rodziców sprawdzone i ocenione pisemne prace kontrolne są udostępniane do wglądu uczniowi lub jego rodzicom.

**7.** Szczegółowe warunki i sposób oceniania wewnątrzszkolnego określa statut szkoły.

#### *OBSZARY OCENIANIA*

Ocenianiu podlegają wiedza i umiejętności określone programem nauczania oraz następujące formy aktywności ucznia:

- Pisemne: sprawdziany, kartkówki, prace dodatkowe, konkursy i olimpiady.
- Ustne: aktywność i kreatywność na lekcjach, wypowiedzi ustne na zadany temat, udział w dyskusji, pogadance.

• Praktyczne: ćwiczenia po kilku lekcjach, ćwiczenia na danej lekcji, prace nadobowiązkowe, jak np.: wykonanie pomocy dydaktycznych, plakatów, prezentacji multimedialnych, przygotowanie i przeprowadzenie fragmentu lekcji.

#### *SZCZEGÓŁOWE KRYTERIA NA POSZCZEGÓLNE OCENY*

**Ocenę celującą (6)** otrzymuje uczeń który: posiada szeroką wiedzę informatyczną i stosuje ją w praktyce, umie samodzielnie zdobywać wiedzę z różnych mediów, biegle posługuje się terminologią informatyczną wykazuje inicjatywę rozwiązywania konkretnych problemów w czasie lekcji i pracy pozalekcyjnej, wykonuje z własnej inicjatywy dodatkowe prace, bierze udział w konkursach, wykonuje prace na rzecz szkoły i pracowni.

**Ocenę bardzo dobrą (5)** otrzymuje uczeń który: bardzo dobrze opanował umiejętności i wiedzę z zakresu materiału programowego, bardzo dobrze i poprawnie posługuje się terminologią informatyczną, bardzo dobrze i bezpiecznie obsługuje komputer, samodzielnie rozwiązuje problemy wynikające w trakcie wykonywania zadań programowych, biegle pracuje w kilku aplikacjach jednocześnie.

**Ocenę dobrą (4)** otrzymuje uczeń który: dobrze opanował umiejętności i wiedzę z zakresu materiału programowego, posługuje się terminologią informatyczną, poprawnie i bezpiecznie obsługuje komputer, z pomocą nauczyciela rozwiązuje problemy wynikające w trakcie wykonywania zadań programowych, pracuje w kilku aplikacjach jednocześnie.

**Ocenę dostateczną (3)** otrzymuje uczeń który: w sposób zadawalający opanował umiejętności i wiedzę z zakresu materiału programowego, zna terminologią informatyczną, ale ma trudności z jej zastosowaniem, poprawnie i bezpiecznie obsługuje komputer, nie potrafi rozwiązać problemów wynikających w trakcie wykonywania zadań programowych, nawet z pomocą nauczyciela, poprawnie pracuje tylko w jednej aplikacji jednocześnie. **Ocenę dopuszczającą (2)** otrzymuje uczeń który: częściowo opanował umiejętności i wiedzę z zakresu materiału programowego, częściowo zna terminologią informatyczną, ale nie potrafi jej zastosować, bezpiecznie obsługuje komputer, zadaną pracę wykonuje z pomocą nauczyciela, ma problemy przy pracy w najprostszych aplikacjach, poprawnie ruchania komputer i zamyka system, poprawnie uruchamia i zamyka proste aplikacje.

#### **Ocena niedostateczna:**

Uczeń ma bardzo duże braki w zakresie podstawowej wiedzy, nie dające szans na kontynuowanie nauki w następnej klasie. Nie rozumie prostych poleceń. Nawet przy pomocy nauczyciela nie potrafi odtworzyć fragmentarycznej wiedzy. Wykazuje się brakiem systematyczności i chęci do nauki. Nie podejmuje prób rozwiązywania zadań, nawet przy pomocy nauczyciela. Nie przestrzega zasad BHP w pracowni, usuwa programy, prace uczniów, zmienia ustawienia i instaluje nielegalne oprogramowanie.

Nauczyciel obniża wymagania w zakresie wiedzy i umiejętności w stosunku do ucznia, u którego stwierdzono deficyty rozwojowe i choroby uniemożliwiające sprostanie wymaganiom programu, potwierdzone orzeczeniem Poradni Psychologiczno-Pedagogicznej, lub opinii lekarza specjalisty.

#### **Oceny śródsemestralne, semestralne i roczne.**

- 1. Ocenę semestralną i roczną nauczyciel wystawiana tydzień przed terminem klasyfikacji.
- 2. O zagrożeniu oceną niedostateczną nauczyciel informuje ucznia, rodziców, oraz wychowawcę na miesiąc przed klasyfikacją.
- 3. Ocena śródsemestralna, semestralna i roczna nie jest średnią uzyskanych ocen.
- 4. Ocenę roczną wystawia się na podstawie ocen uzyskanych w ciągu całego roku.

#### *ZASADY SPRAWDZANIA OSIĄGNIĘĆ UCZNIÓW, CZYLI UMOWA NAUCZYCIEL – UCZEŃ*

- 1. Każdy uczeń jest oceniany zgodnie z zasadami sprawiedliwości.
- 2. Ocenie podlegają wszystkie wymienione formy aktywności ucznia
- 3. Każdy uczeń powinien otrzymać w ciągu semestru minimum 3 oceny.
- 4. Prace klasowe (sprawdziany praktyczne) są obowiązkowe.
- 5. Jeżeli uczeń opuścił oceniane zajęcia z przyczyn losowych, to powinien nadrobić ją w ciągu dwóch tygodni od dnia powrotu do szkoły. Jeśli uczeń nie wykonał prac to jest to równoważne z oceną niedostateczną, której poprawić nie można.
- 6. Uczeń może poprawić ocenę z pracy klasowej (sprawdzianu) w ciągu dwóch tygodni od dnia oddania sprawdzonych. Do oceny końcowo semestralnej bierze się pod uwagę tylko jedną ocenę. nie zaliczenie zadania we wskazanym terminie, traktowane jest każdorazowo jako nieprzygotowanie do zajęć – nauczyciel wstawia za daną pracę ocenę niedostateczną.
- 7. Sprawdziany są zapowiadane z co najmniej tygodniowym wyprzedzeniem i odnotowane w dzienniku lekcyjnym.
- 8. Prace klasowe i kartkówki są przechowywane przez nauczyciela do końca roku szkolnego. Oceny są jawne. Ma do nich wgląd uczeń i jego rodzice. Kartkówki obejmujące trzy ostatnie lekcje mogą być niezapowiedziane.
- 9. Nauczyciel ma obowiązek sprawdzenia i oddania prac w ciągu dwóch tygodni.
- 10. Aktywność uczniów na lekcjach oceniana jest plusem  $($ "+" $)$ .
- 11. Uczeń przyłapany na próbie ściągania ma zmniejszoną ocenę, a przy kolejnej próbie ściągania otrzymuje ocenę niedostateczną.
- 12. Uczeń, który opuścił więcej niż 50 % lekcji, nie może być klasyfikowany z przedmiotu.
- 13. Nie może być klasyfikowany również uczeń, który uchyla się od oceniania i nie ma minimalnej liczby ocen.
- 14. Każdy uczeń ma prawo do dodatkowych ocen za wykonane prace nadobowiązkowe.

#### *II. MOTYWOWANIE UCZNIÓW DO POSTĘPÓW W NAUCZE*

Nauczyciel:

- przedstawia jawne, jasne kryteria ocen,
- wyjaśnia uczniom zasady poprawiania ocen,
- nagradza twórczość i kreatywność uczniów,
- często chwali uczniów,
- stawia przed uczniem zadania o różnym stopniu trudności,
- pozwala wykazać się uczniowi, umożliwiając mu wykazanie się w pracach dodatkowych,
- stosuje na lekcji metody aktywizujące,
- zachęca uczniów do samooceny, w wyniku której lepiej poznają siebie, określają swoje możliwości i zdefiniują obszary wymagające rozwoju.

### *FORMY KONTROLI WIEDZY I UMIEJĘTNOŚCI*

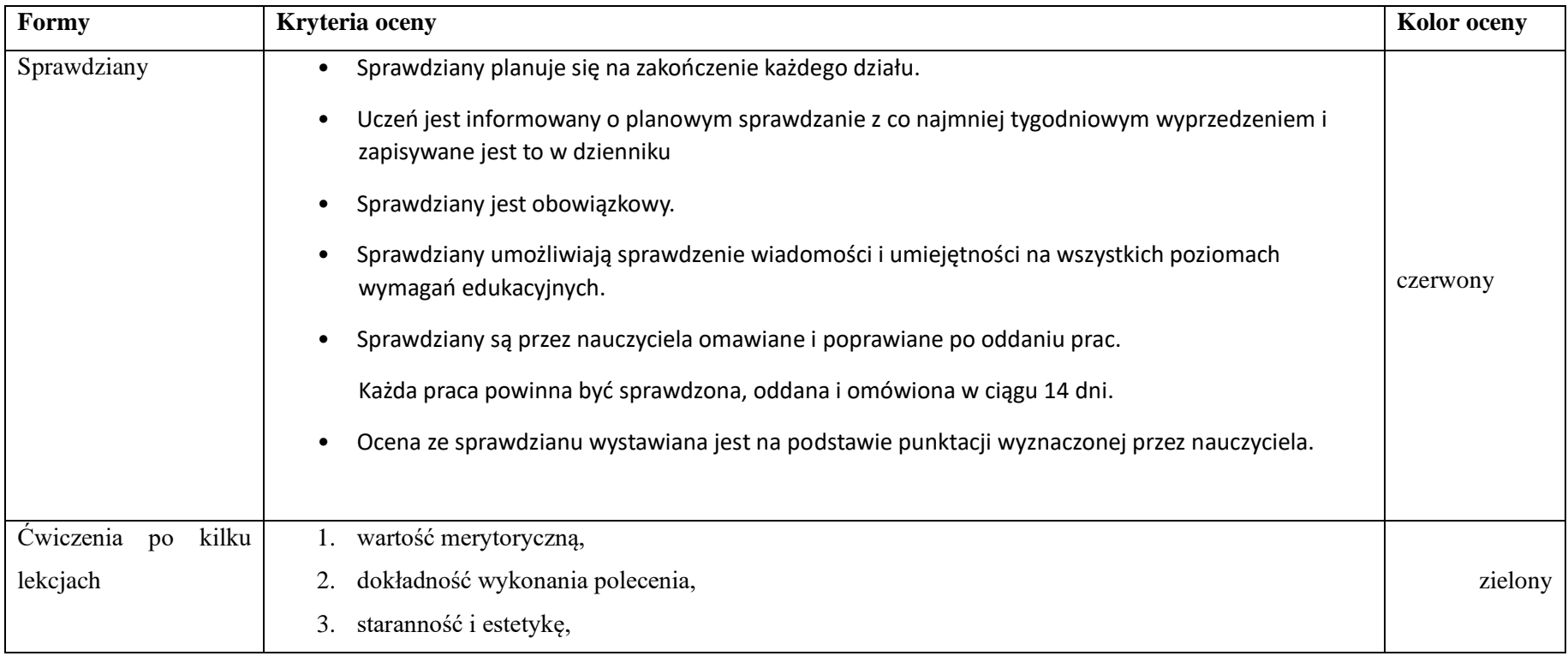

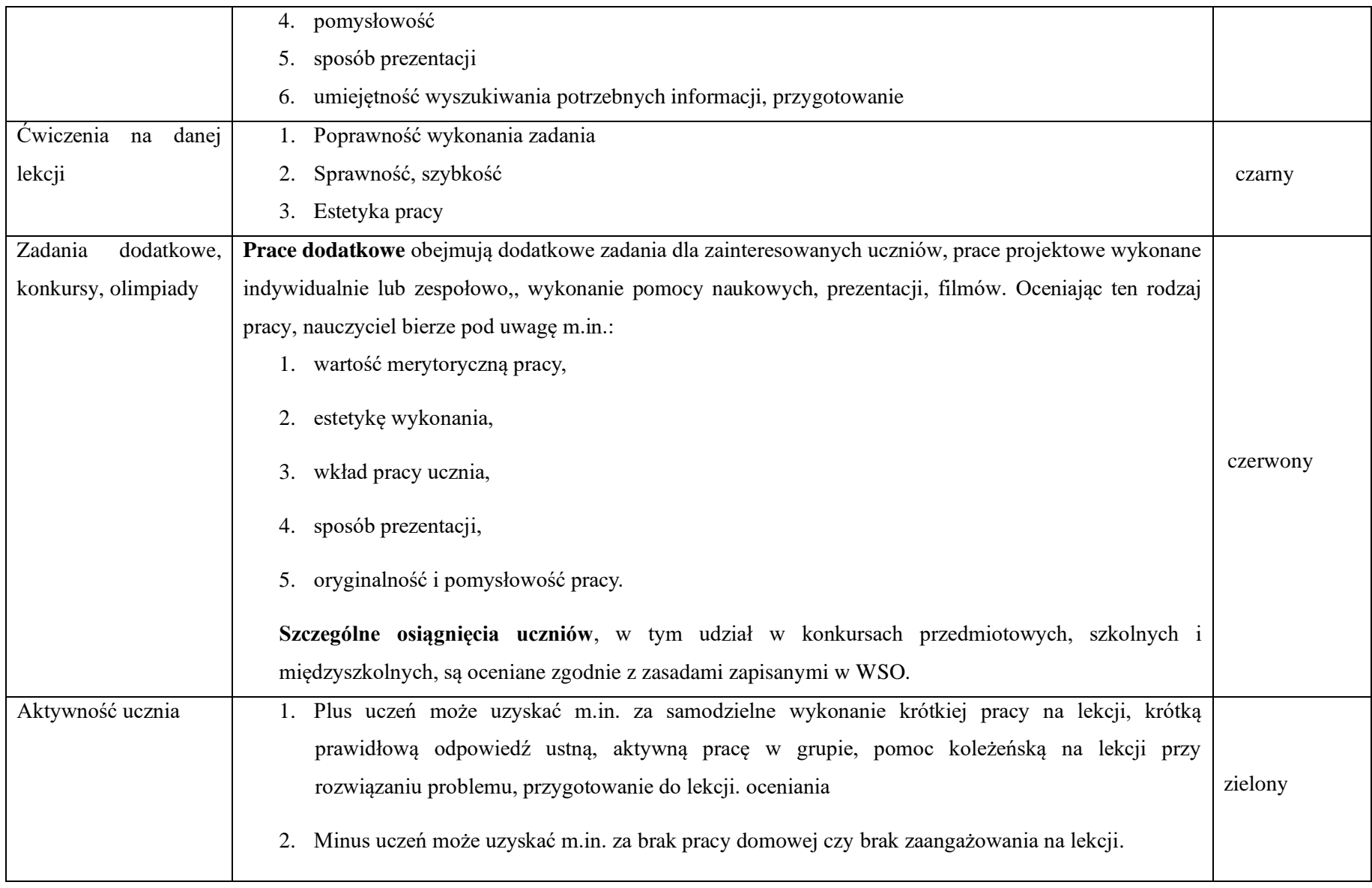

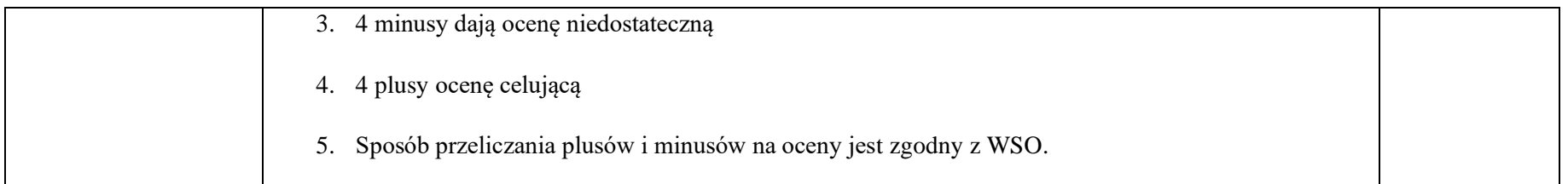

## **Wymagania szczegółowe na poszczególne oceny szkolne dla klasy IV**

## **1. Komputer i programy komputerowe**

### **Osiągnięcia wychowawcze**

- przestrzega zasad bezpiecznej pracy przy komputerze,
- jest odpowiedzialny za ogólny porządek na stanowisku komputerowym,
- stosuje zasady zdrowej pracy przy komputerze, w tym planuje przerwy w pracy i rekreację na świeżym powietrzu,
- przestrzega zasad korzystania z licencjonowanego oprogramowania,
- potrafi uszanować pracę innych, m.in. nie usuwa plików i nie kopiuje ich bez zgody autora lub nauczyciela,
- potrafi z zaangażowaniem argumentować zagrożenia wynikające z korzystania z niewłaściwych gier komputerowych, m.in. nie korzysta z gier zawierających elementy przemocy i okrucieństwa oraz nie nakłania kolegów do korzystania z takich gier.

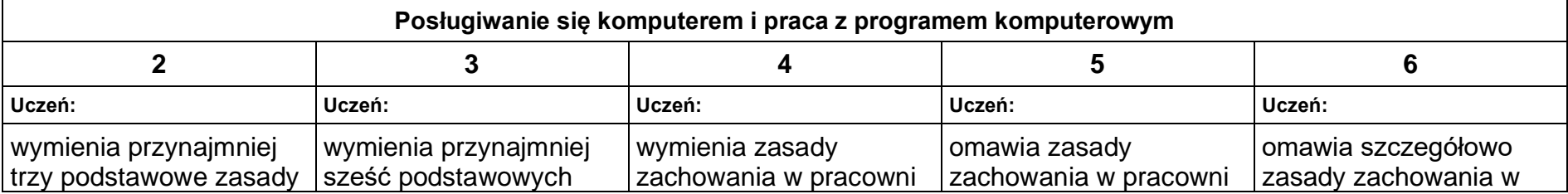

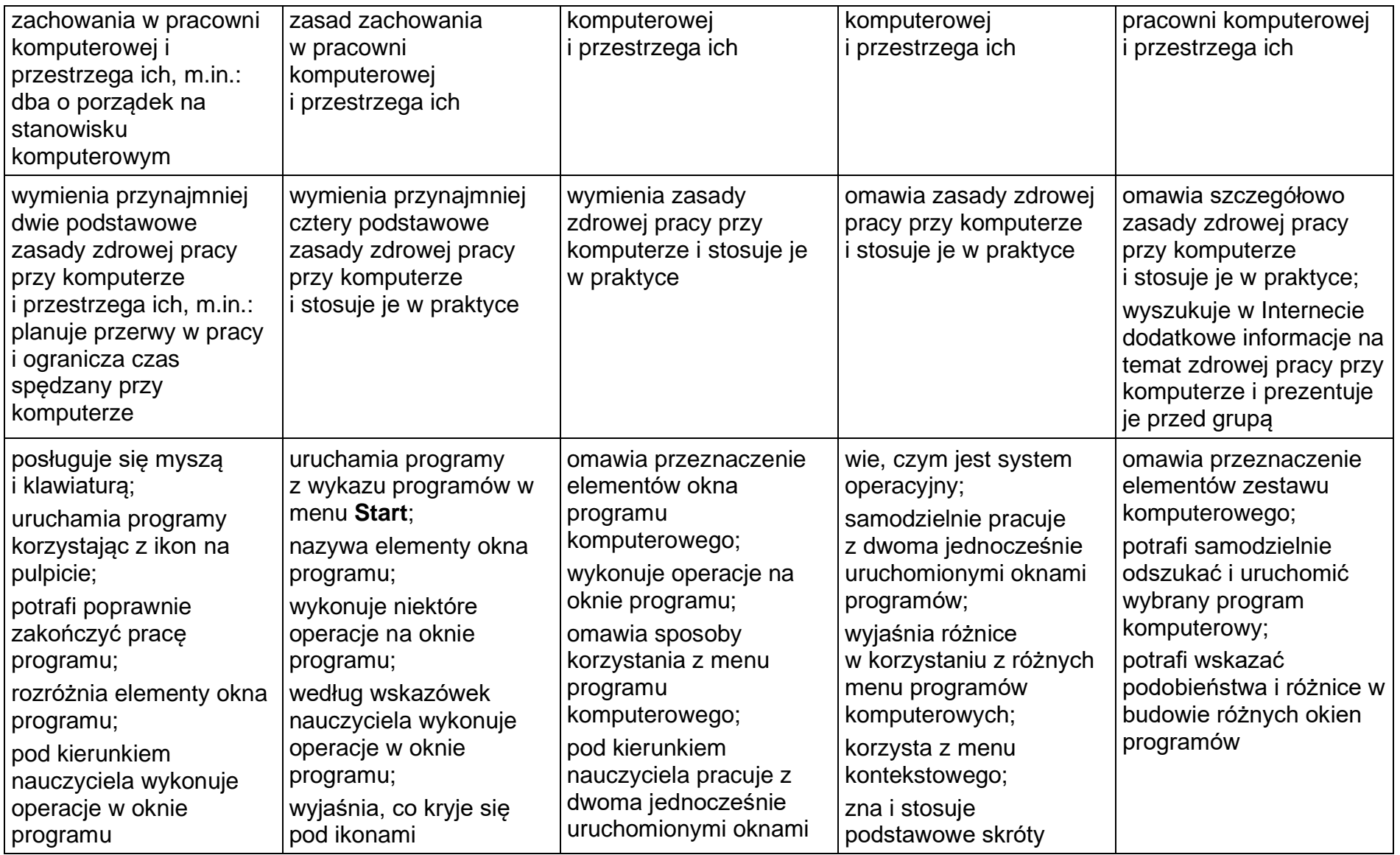

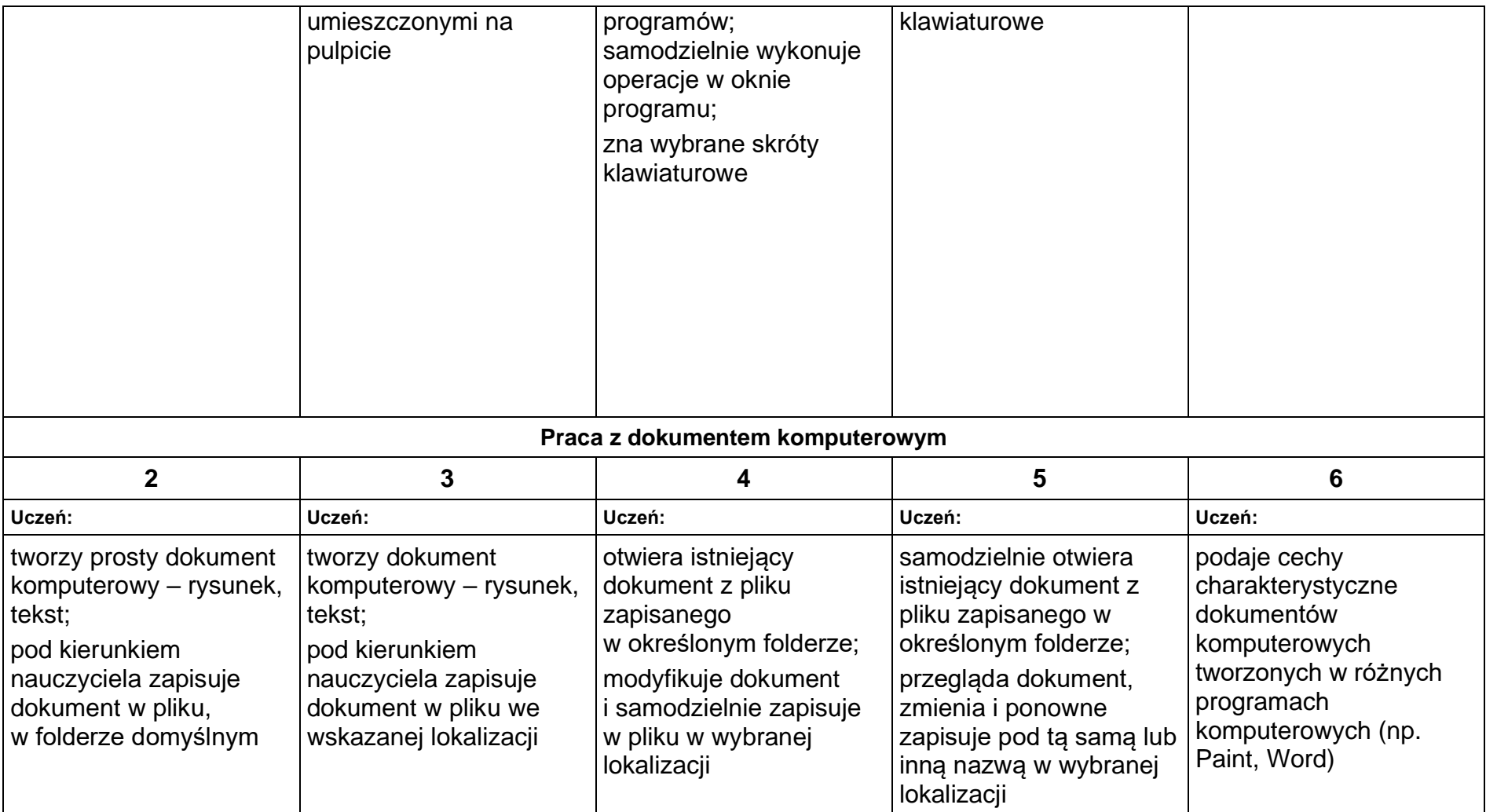

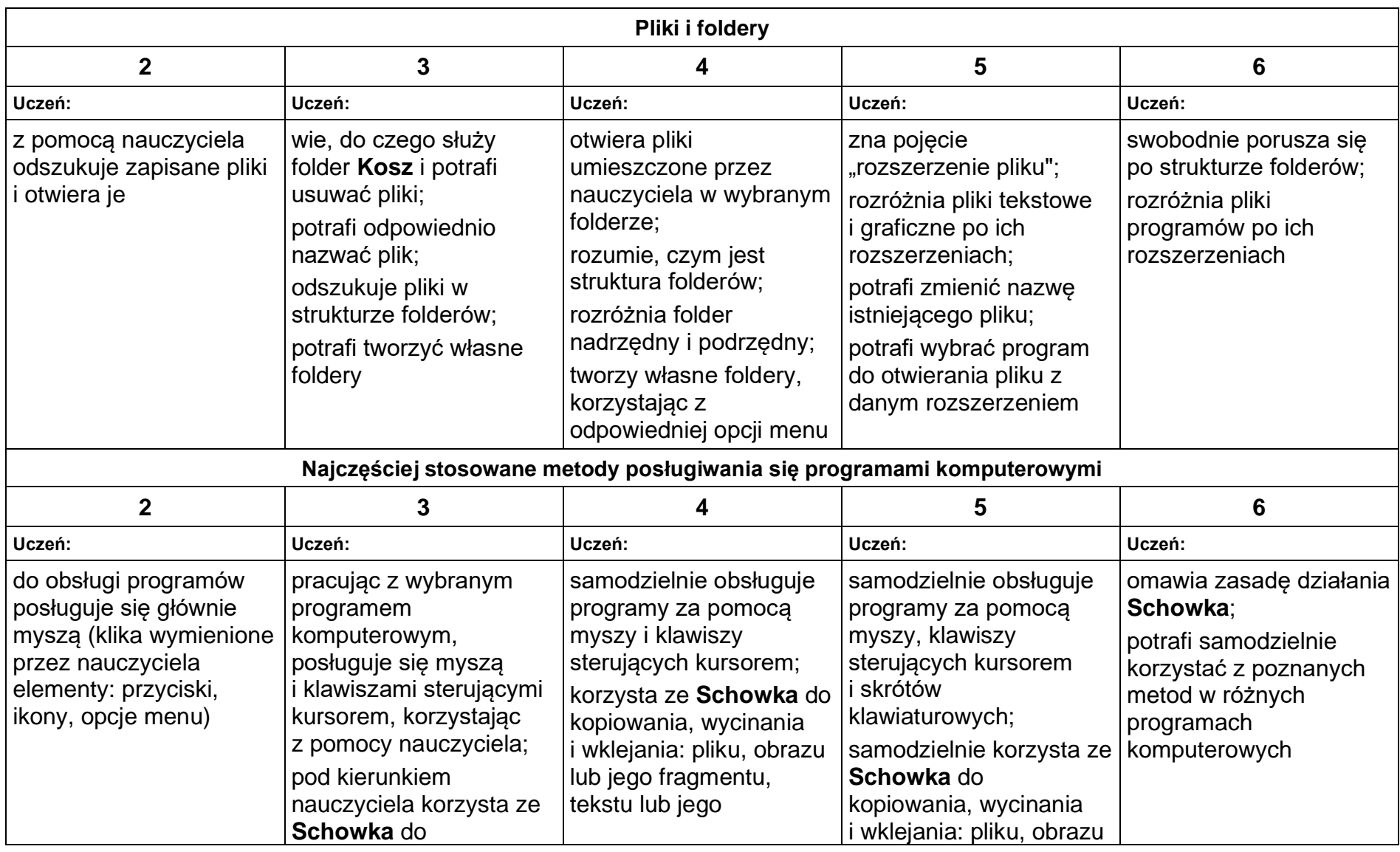

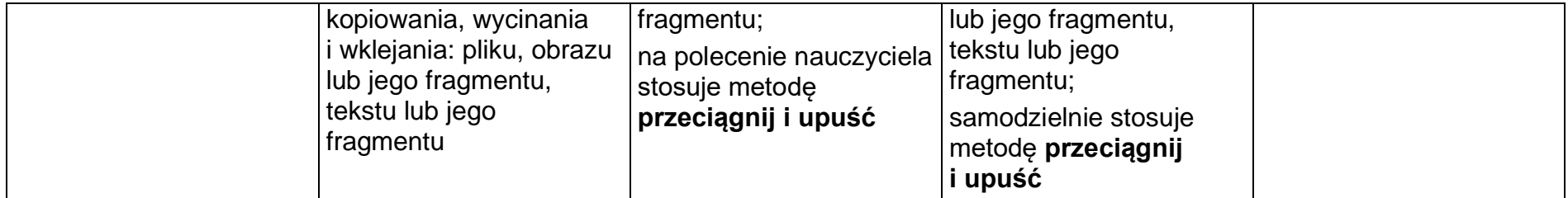

## **2. Tworzenie rysunków**

### **Szczegółowe osiągnięcia wychowawcze**

- słucha poleceń nauczyciela i systematyczne wykonuje ćwiczenia,
- stara się samodzielnie odkrywać możliwości programów komputerowych,
- rozwija indywidualne zdolności twórcze i wrażliwość estetyczną,
- potrafi stosować komputer do podniesienia efektywności uczenia się,
- potrafi odkrywać nowe obszary zastosowań komputera,
- potrafi współpracować w grupie,
- jest odpowiedzialny za powierzone zadania i zdyscyplinowany na lekcji.

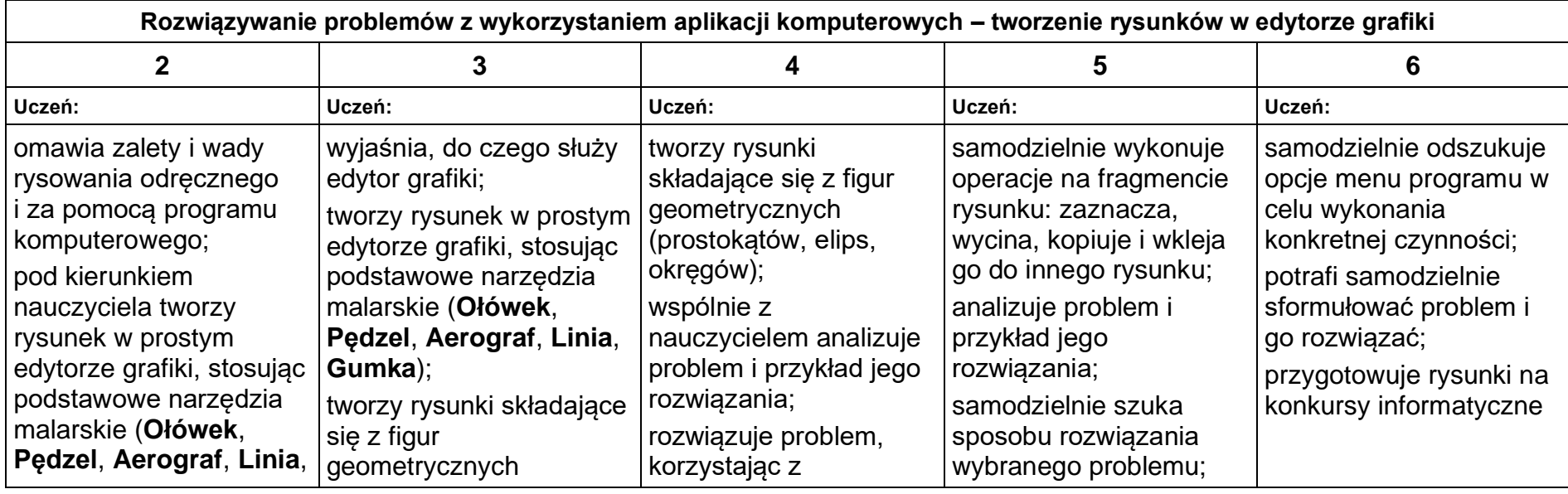

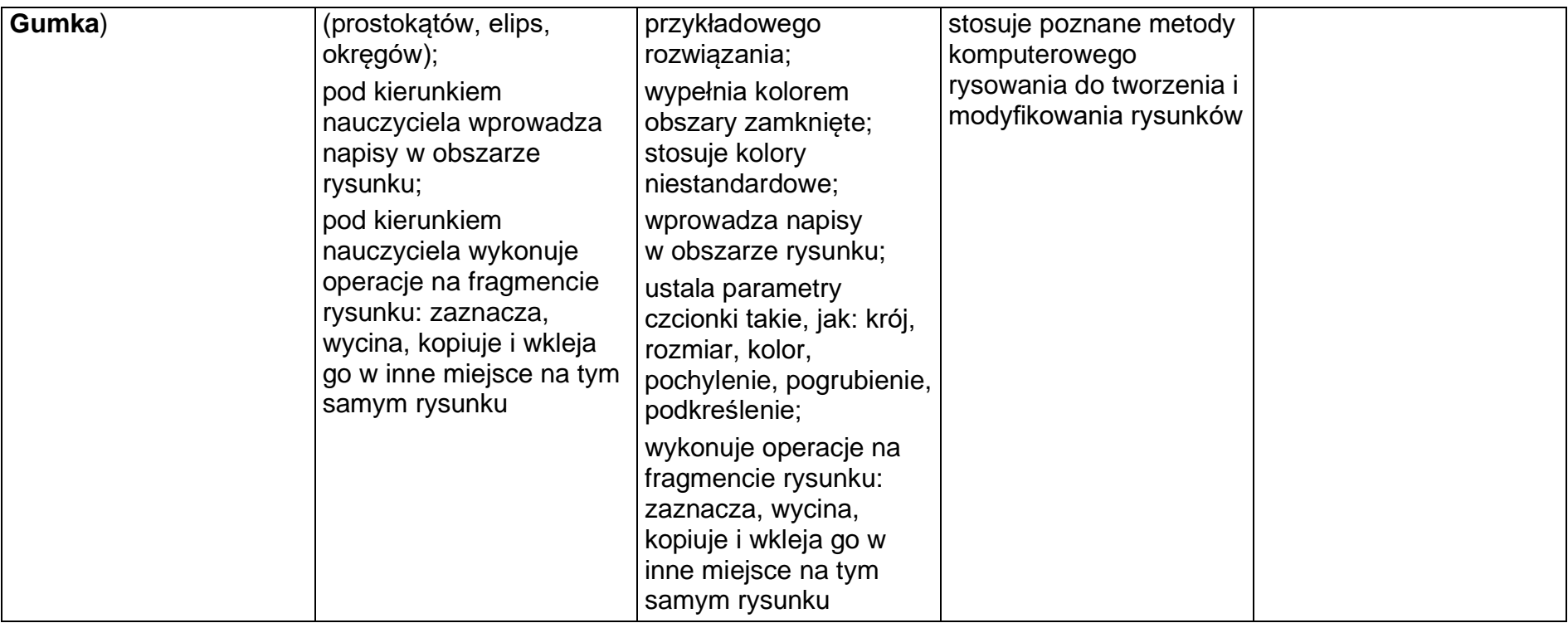

## **3. Programowanie**

## **Szczegółowe osiągnięcia wychowawcze**

- potrafi rozwiązywać proste zadania problemowe, wymagające logicznego myślenia,
- potrafi wynieść korzyści ze stosowania właściwego oprogramowania (tu programu edukacyjnego) dla własnego rozwoju.

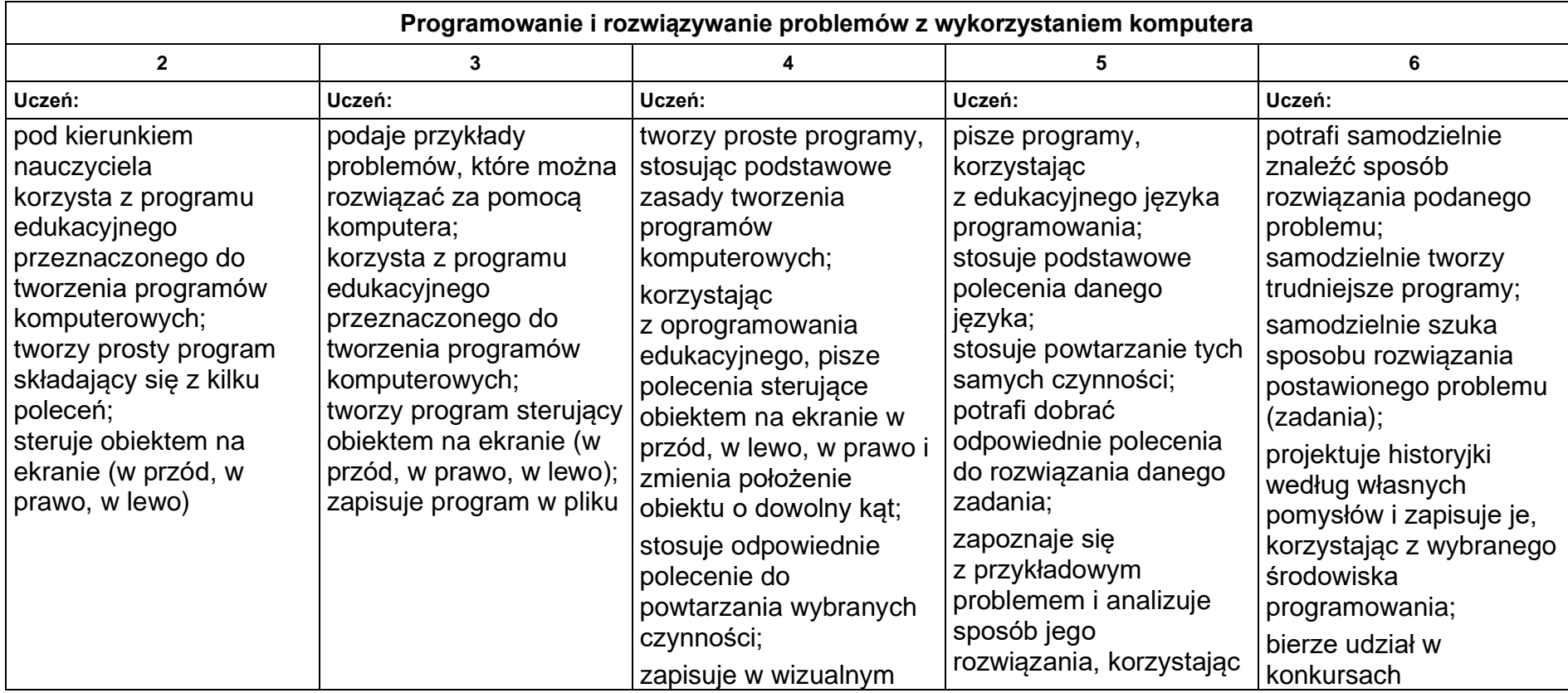

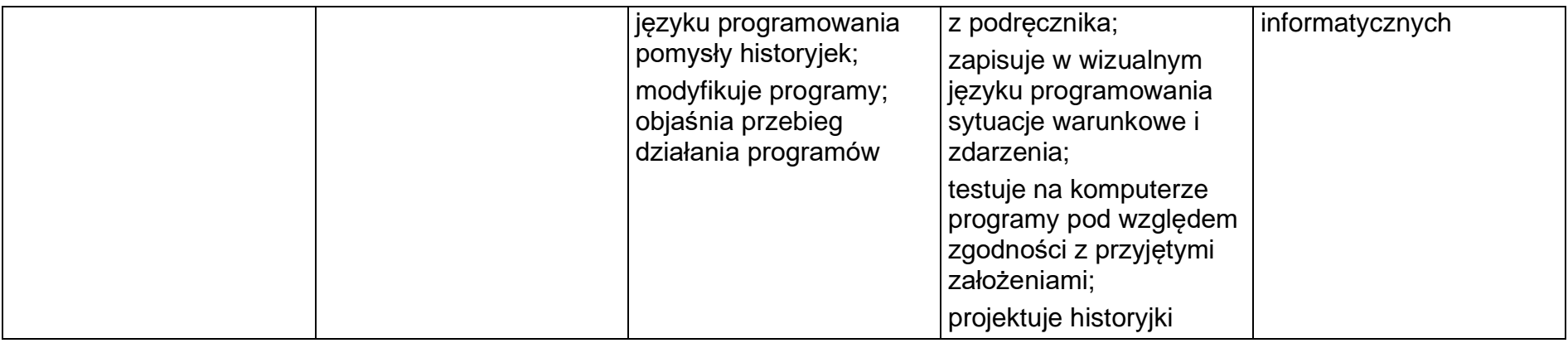

## **4. Tworzenie dokumentów tekstowych**

### **Szczegółowe osiągnięcia wychowawcze**

- słucha poleceń nauczyciela i systematyczne wykonuje ćwiczenia,
- stara się samodzielnie odkrywać możliwości programów komputerowych,
- potrafi stosować komputer do podniesienia efektywności uczenia się,
- potrafi odkrywać nowe obszary zastosowań komputera,
- potrafi współpracować w grupie,
- jest odpowiedzialny za powierzone zadania i zdyscyplinowany na lekcji.

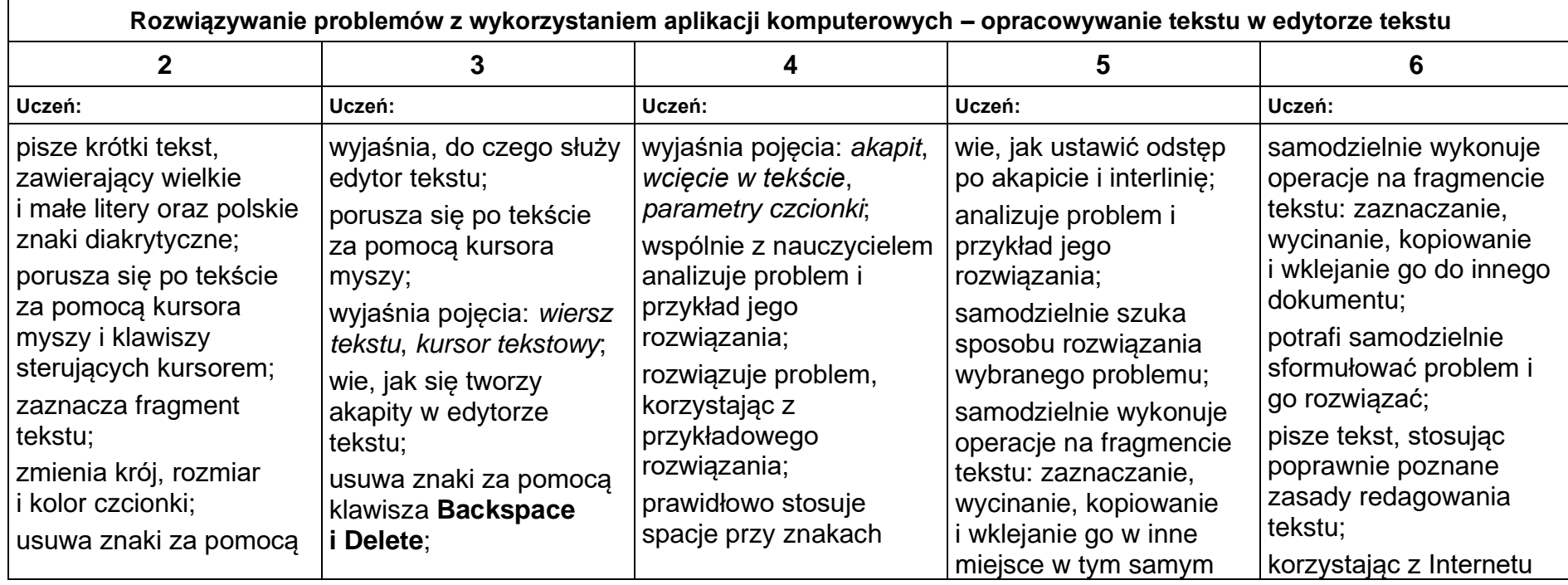

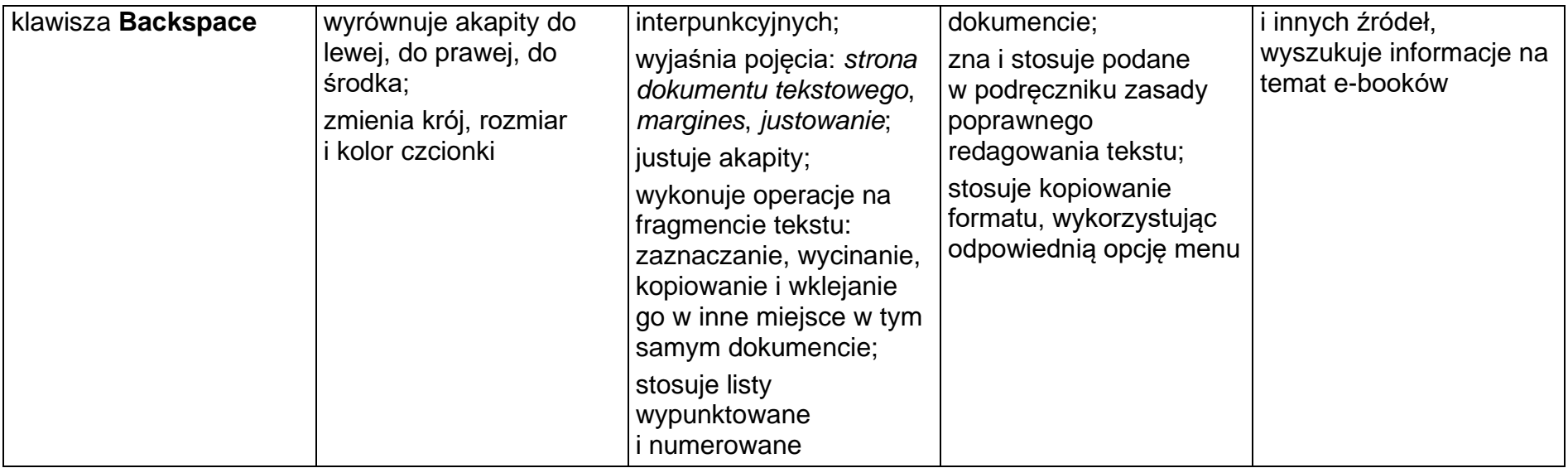

## **5. Wyszukiwanie informacji w Internecie**

#### **Szczegółowe osiągnięcia wychowawcze**

- potrafi świadomie korzystać z Internetu,
- jest odpowiedzialny za siebie i innych potrafi z zaangażowaniem argumentować zagrożenia wynikające z niewłaściwego wyboru źródła informacji i samej informacji, m.in. nie wchodzi na strony obrażające godność osobistą, propagujące treści niezgodne z zasadami właściwego zachowania, zawierające obraźliwe i wulgarne teksty, propagujące przemoc,
- unika nawiązywania poprzez Internet kontaktów z nieznajomymi osobami,
- stosuje zasady taktowanego zachowania w Internecie, m.in. przestrzega podstawowych zasad netykiety,
- korzysta z cudzych materiałów w sposób zgodny z prawem.

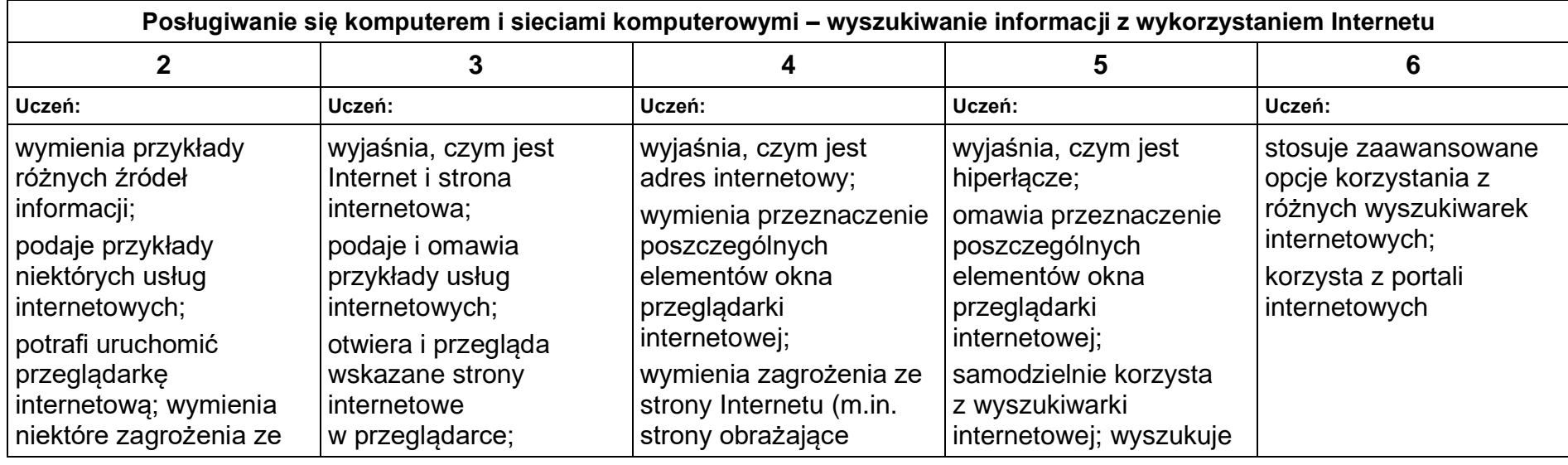

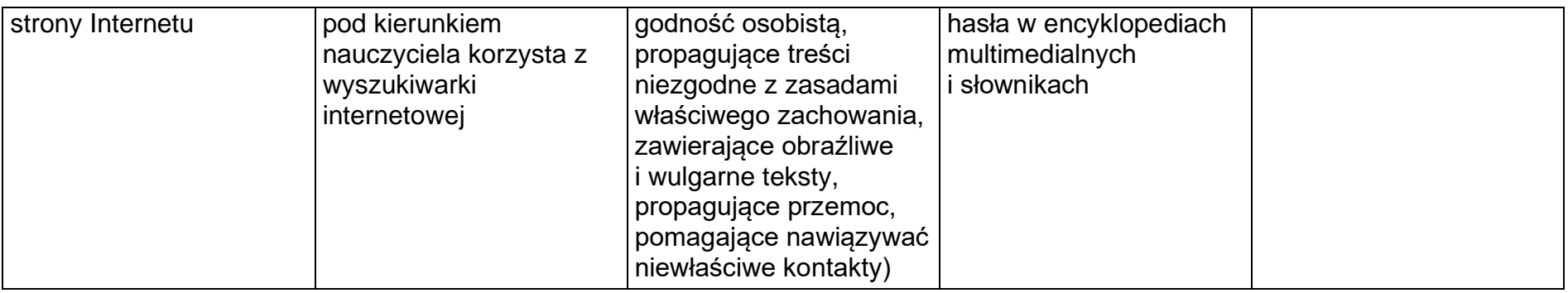

## **Wymagania szczegółowe na poszczególne oceny szkolne dla klasy V**

## **1. Tworzenie rysunków**

### **Szczegółowe osiągnięcia wychowawcze**

- słucha poleceń nauczyciela i systematyczne wykonuje ćwiczenia,
- stara się samodzielnie odkrywać możliwości programów komputerowych,
- rozwija indywidualne zdolności twórcze i wrażliwość estetyczną,
- potrafi stosować komputer do podniesienia efektywności uczenia się,
- potrafi odkrywać nowe obszary zastosowań komputera,
- potrafi współpracować w grupie,
- jest odpowiedzialny za powierzone zadania i zdyscyplinowany na lekcji.

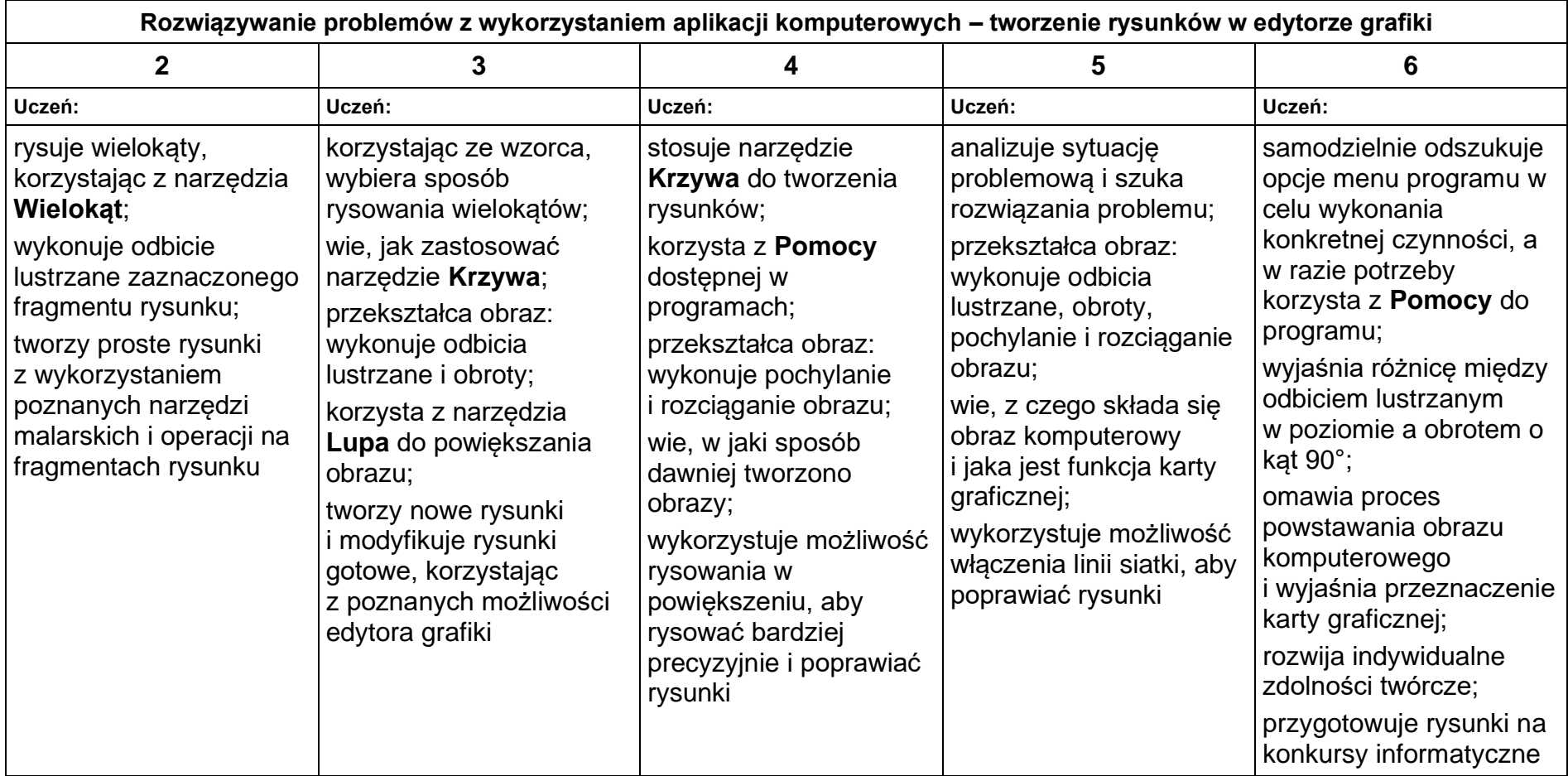

## **2. Komputer i programy komputerowe**

#### **Osiągnięcia wychowawcze**

- przestrzega zasad bezpiecznej pracy przy komputerze,
- jest odpowiedzialny za ogólny porządek na stanowisku komputerowym,
- stosuje zasady zdrowej pracy przy komputerze, w tym planuje przerwy w pracy i rekreację na świeżym powietrzu,
- przestrzega zasad korzystania z licencjonowanego oprogramowania,
- potrafi uszanować pracę innych, m.in. nie usuwa plików i nie kopiuje ich bez zgody autora lub nauczyciela,
- potrafi z zaangażowaniem argumentować zagrożenia wynikające z korzystania z niewłaściwych gier komputerowych, m.in. nie korzysta z gier zawierających elementy przemocy i okrucieństwa oraz nie nakłania kolegów do korzystania z takich gier.

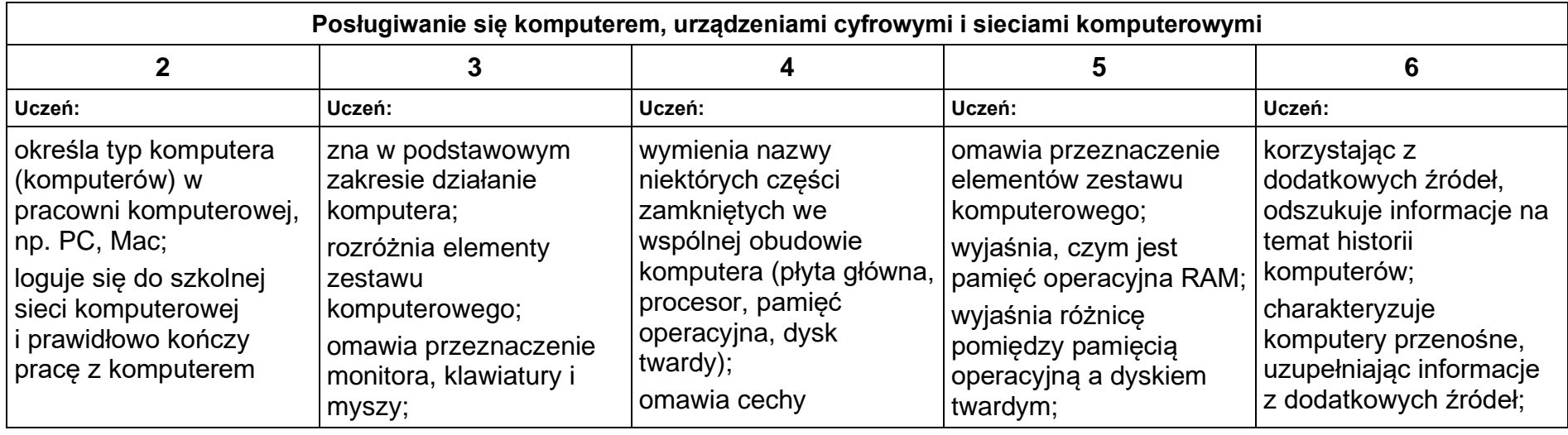

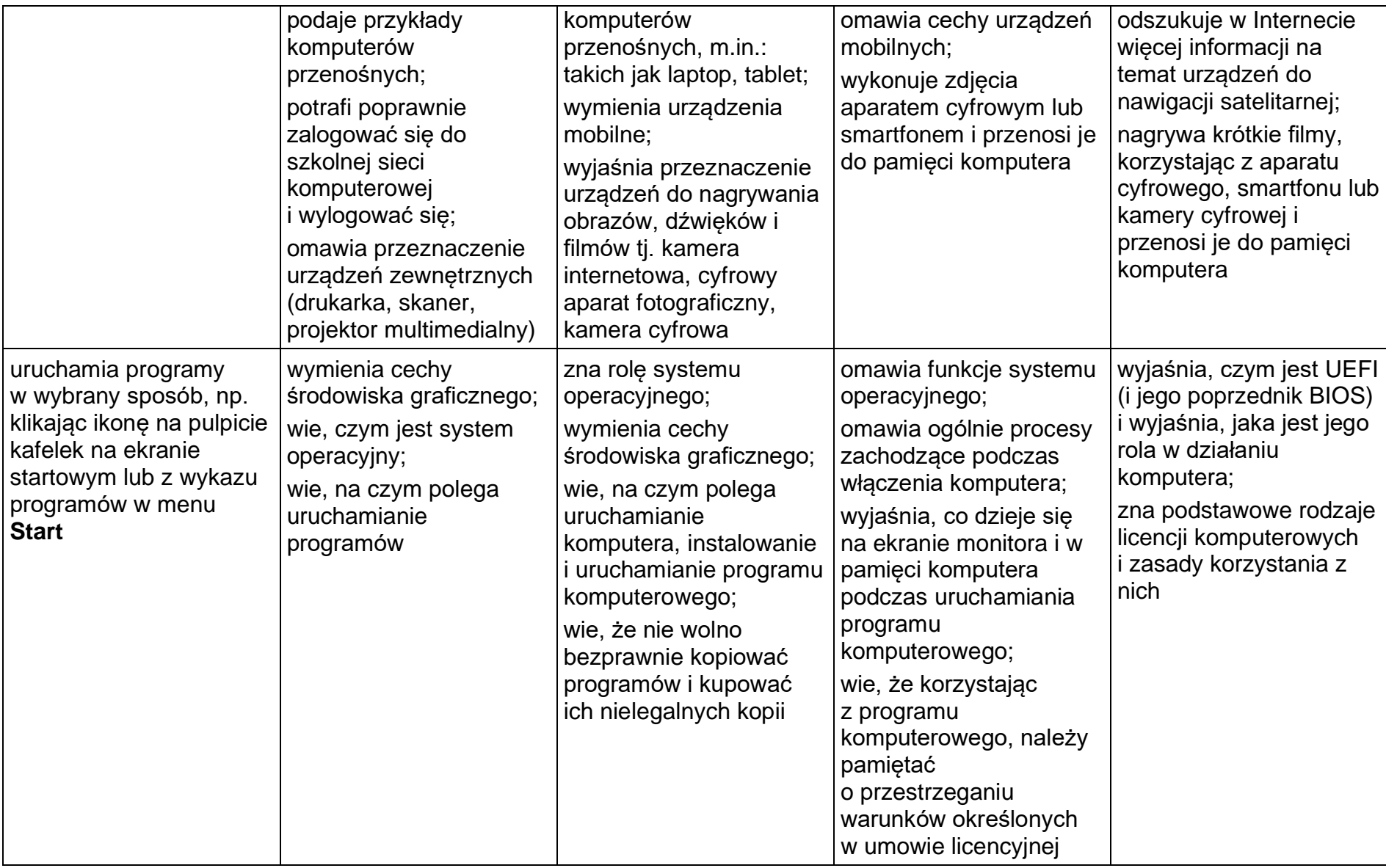

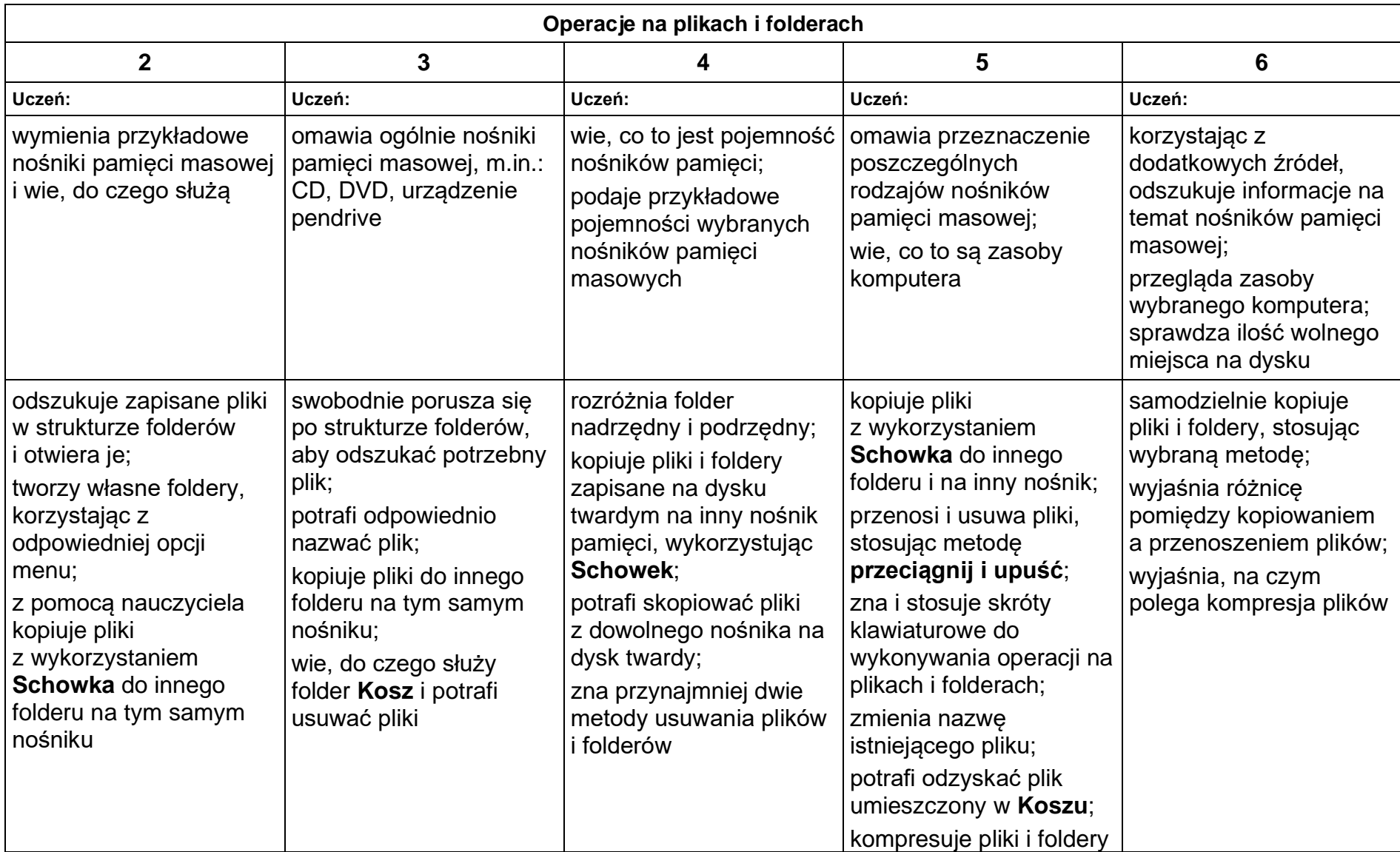

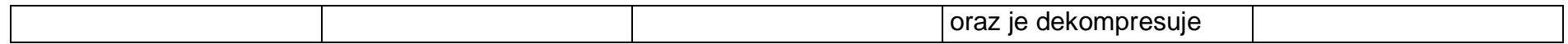

## **3. Komunikacja z wykorzystaniem Internetu**

### **Szczegółowe osiągnięcia wychowawcze**

- potrafi świadomie korzystać z Internetu,
- jest odpowiedzialny za siebie i innych potrafi z zaangażowaniem argumentować zagrożenia wynikające z niewłaściwego wyboru źródła informacji i samej informacji, m.in. nie wchodzi na strony obrażające godność osobistą, propagujące treści niezgodne z zasadami właściwego zachowania, zawierające obraźliwe i wulgarne teksty, propagujące przemoc,
- unika nawiązywania poprzez Internet kontaktów z nieznajomymi osobami,
- stosuje zasady taktowanego zachowania w Internecie, m.in. przestrzega podstawowych zasad netykiety,
- korzysta z cudzych materiałów w sposób zgodny z prawem.

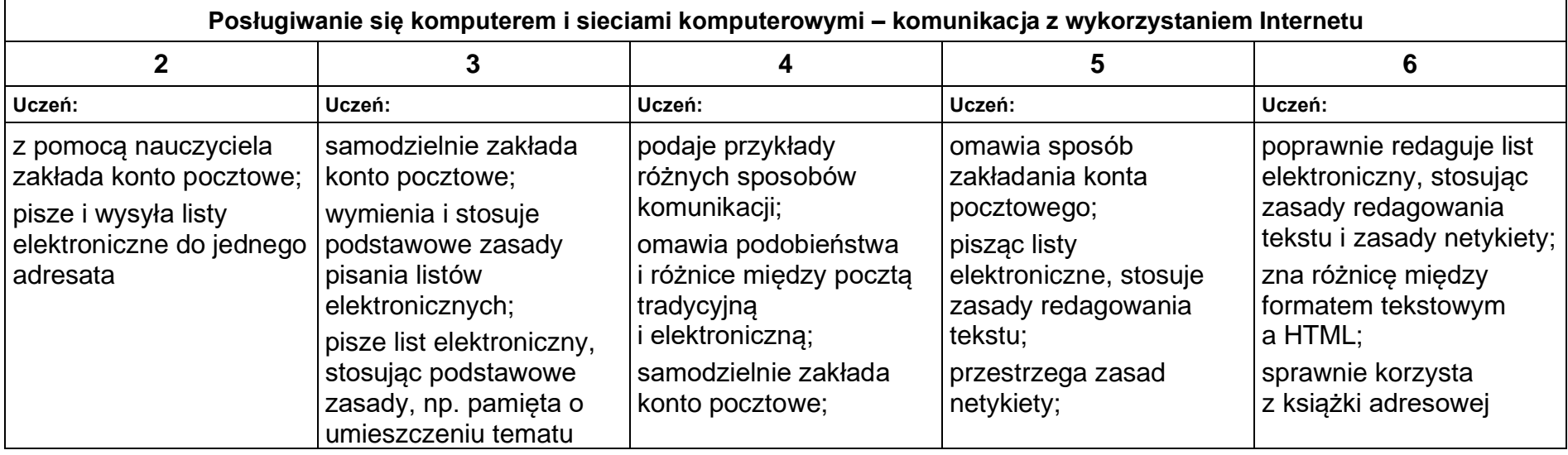

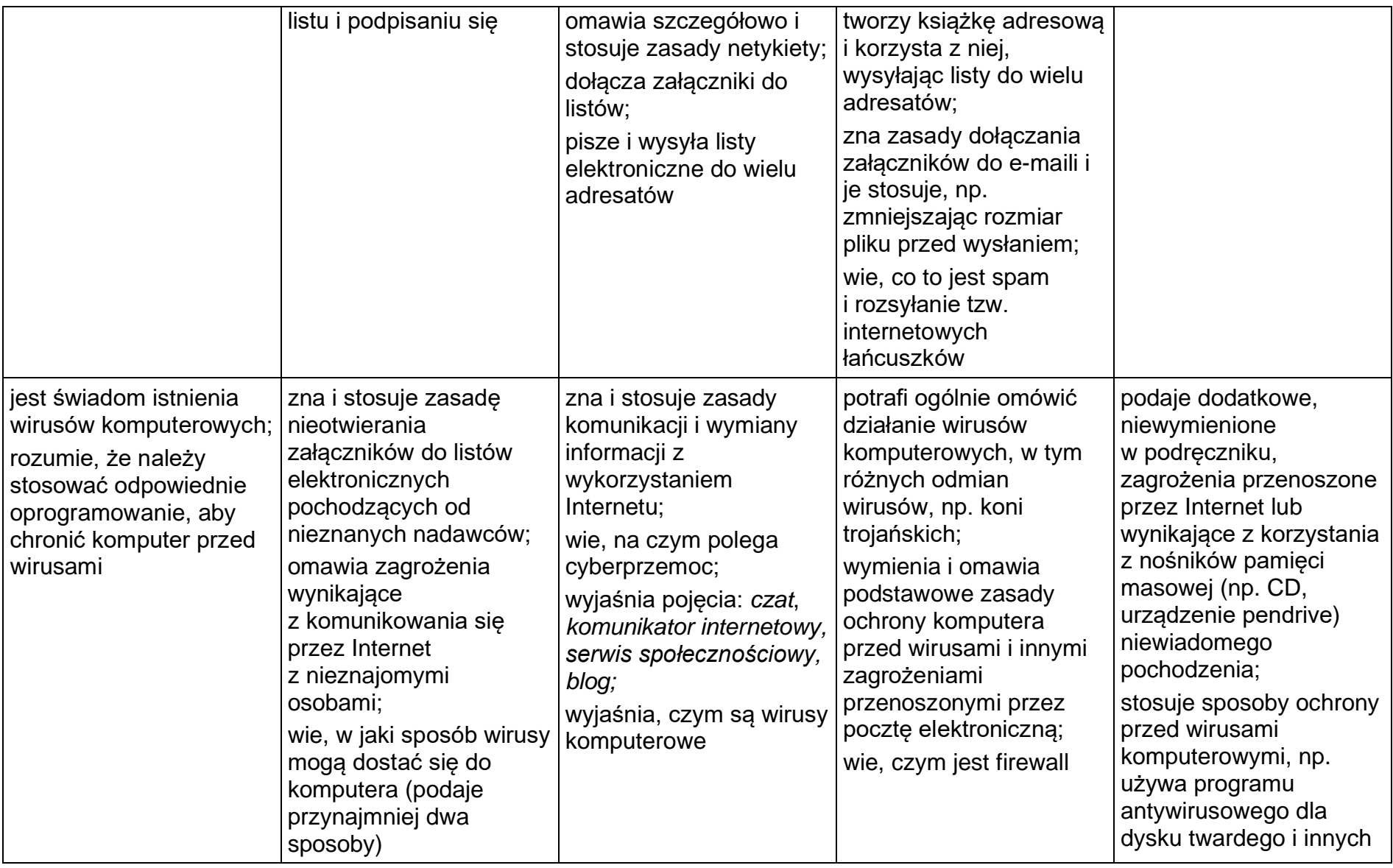

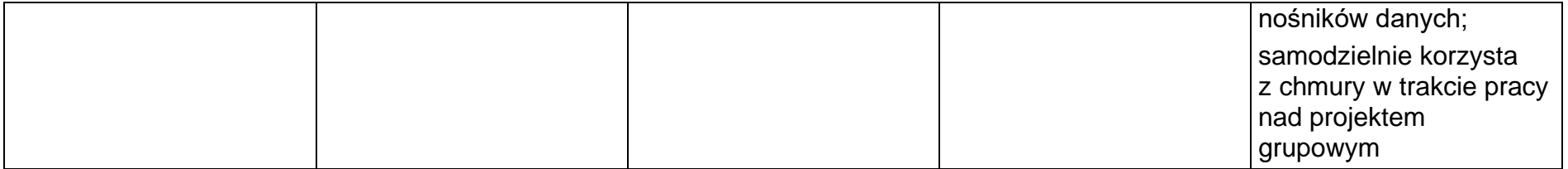

## **4. Programowanie**

## **Szczegółowe osiągnięcia wychowawcze**

- potrafi rozwiązywać proste zadania problemowe, wymagające logicznego myślenia,
- potrafi wynieść korzyści ze stosowania właściwego oprogramowania (tu programu edukacyjnego) dla własnego rozwoju.

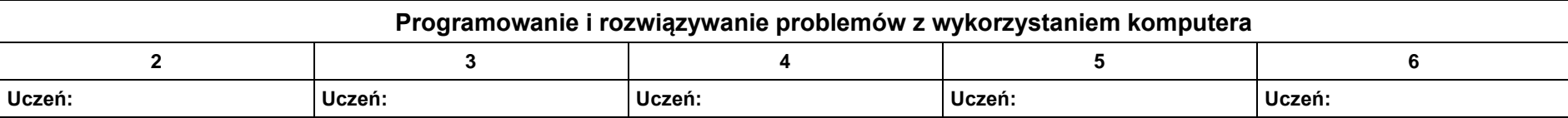

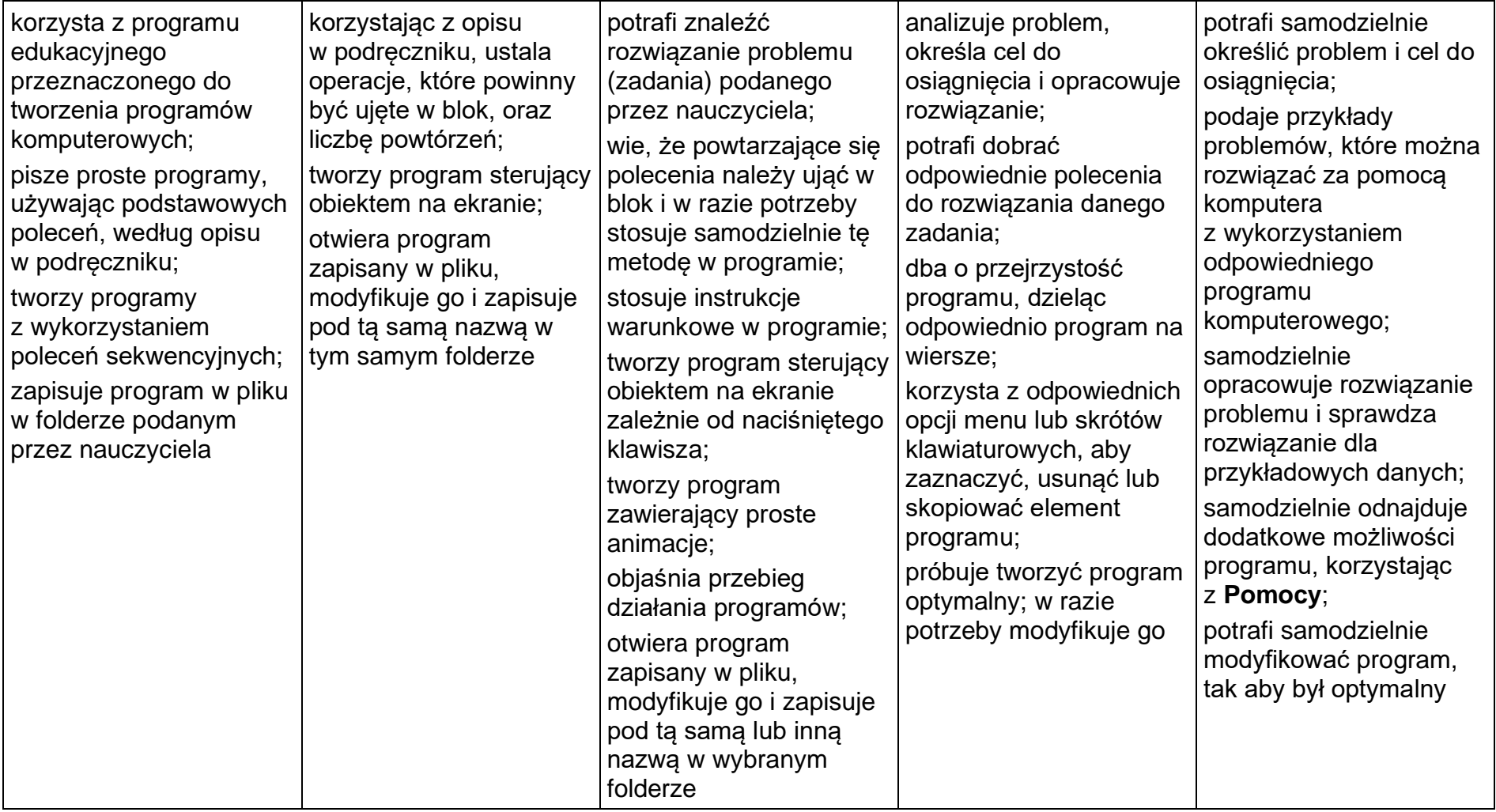

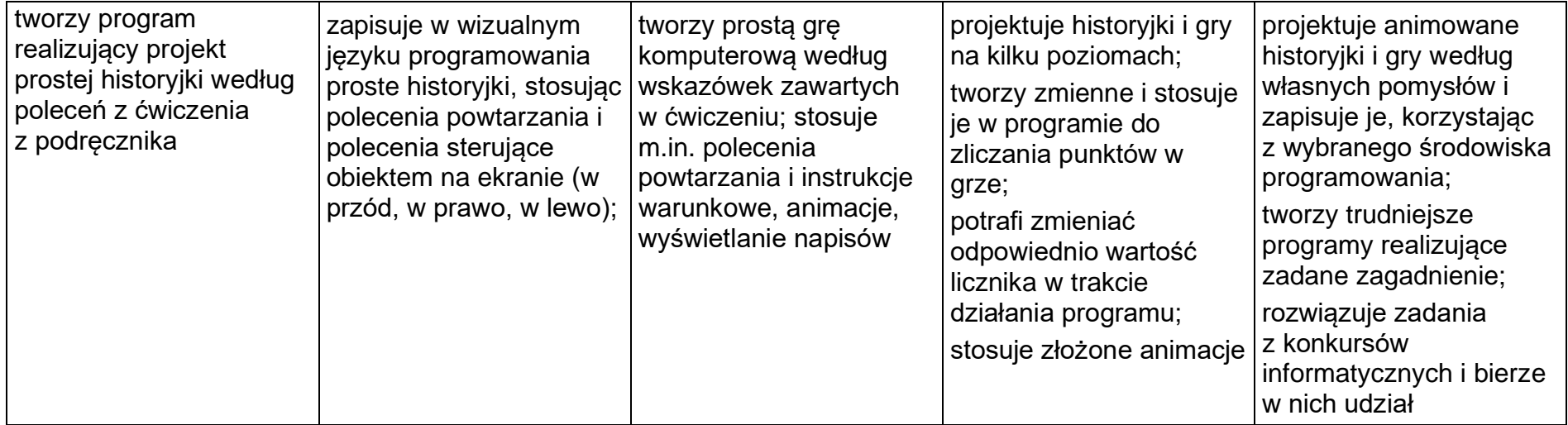

## **5. Tworzenie dokumentów tekstowych**

### **Szczegółowe osiągnięcia wychowawcze**

- słucha poleceń nauczyciela i systematyczne wykonuje ćwiczenia,
- stara się samodzielnie odkrywać możliwości programów komputerowych,
- potrafi stosować komputer do podniesienia efektywności uczenia się,
- potrafi odkrywać nowe obszary zastosowań komputera,
- potrafi współpracować w grupie,
- jest odpowiedzialny za powierzone zadania i zdyscyplinowany na lekcji.

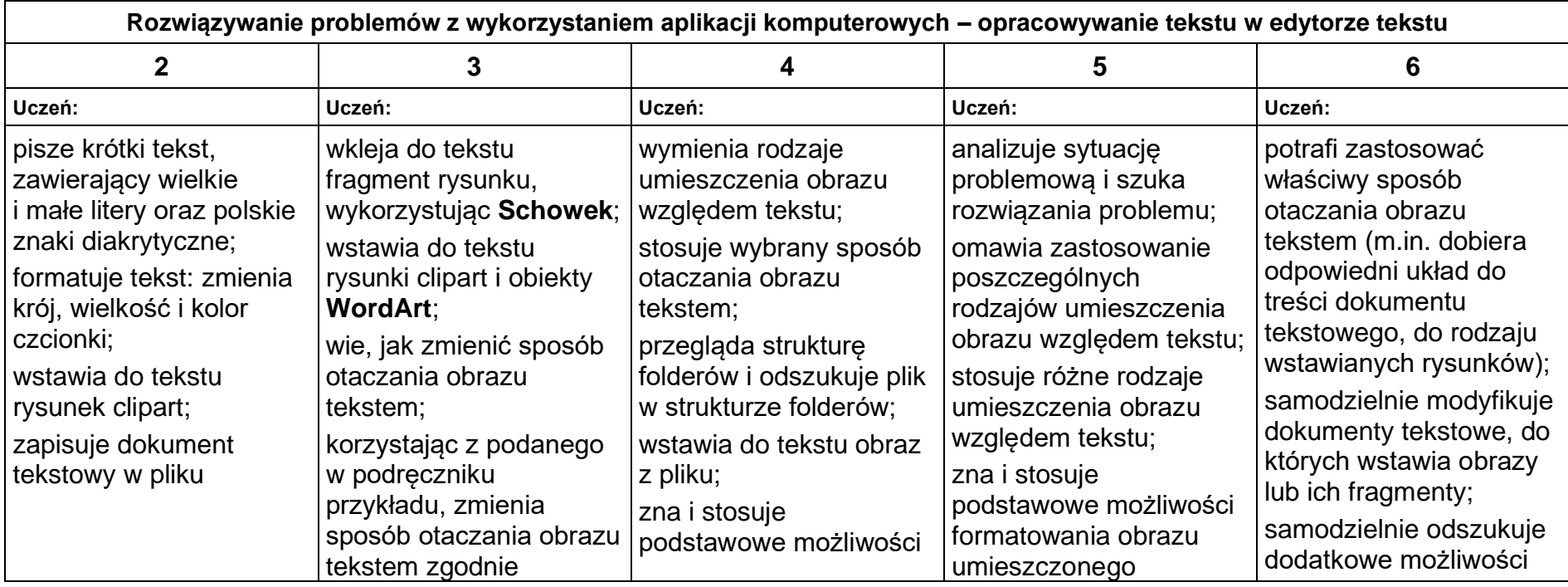

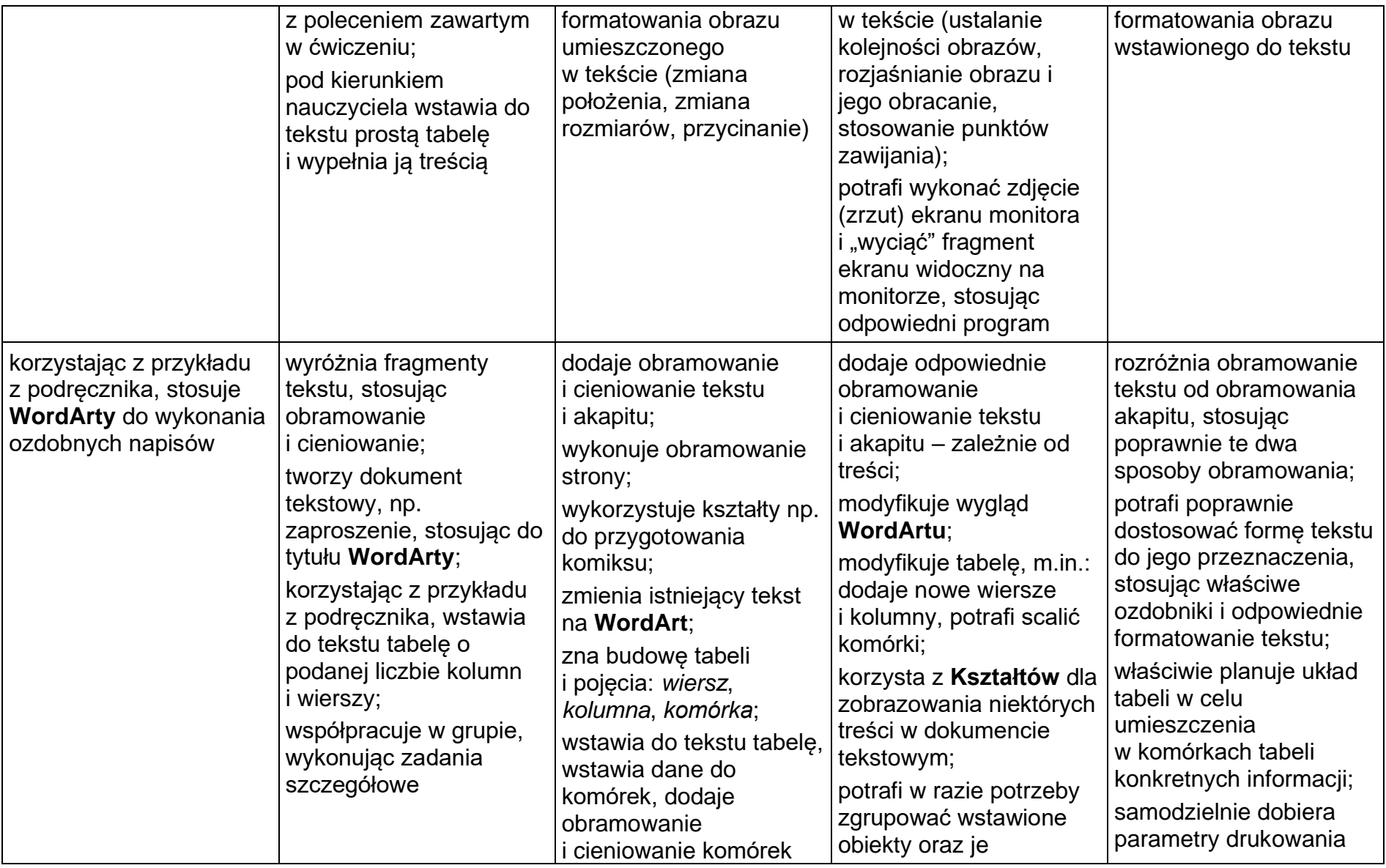

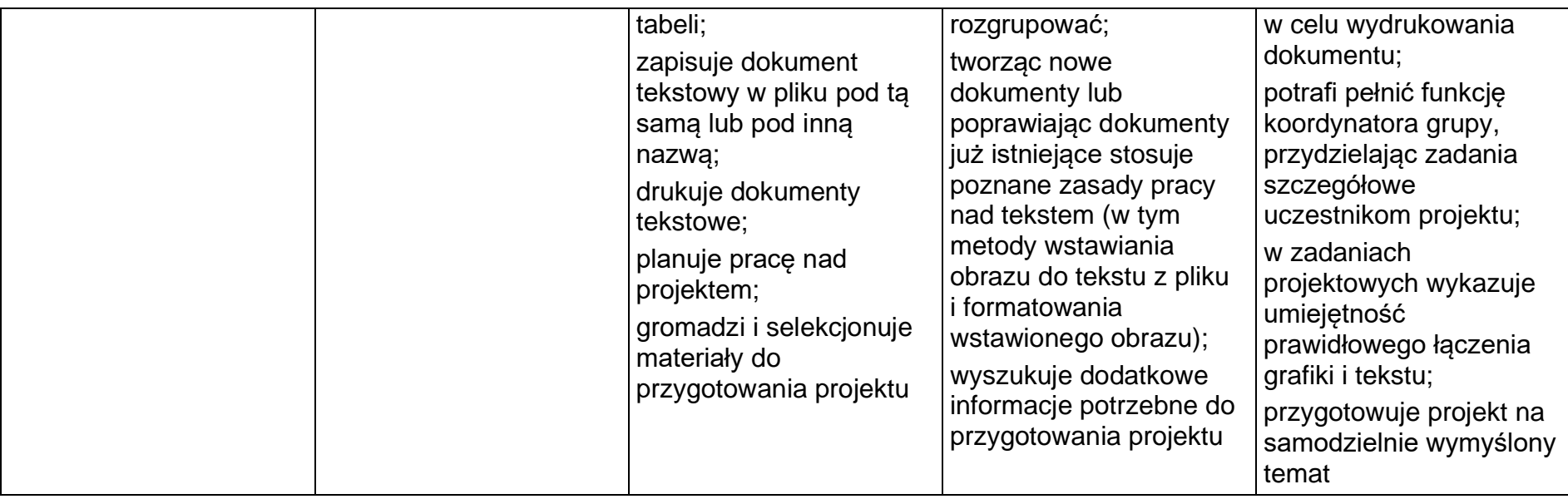

## **Wymagania szczegółowe na poszczególne oceny szkolne dla klasy VI**

**1.** Obliczenia w arkuszu kalkulacyjnym

### **Szczegółowe osiągnięcia wychowawcze**

- słucha poleceń nauczyciela i systematyczne wykonuje ćwiczenia,
- stara się samodzielnie odkrywać możliwości programów komputerowych,
- potrafi stosować komputer do podniesienia efektywności uczenia się,
- potrafi odkrywać nowe obszary zastosowań komputera,
- potrafi współpracować w grupie,

• jest odpowiedzialny za powierzone zadania i zdyscyplinowany na lekcji.

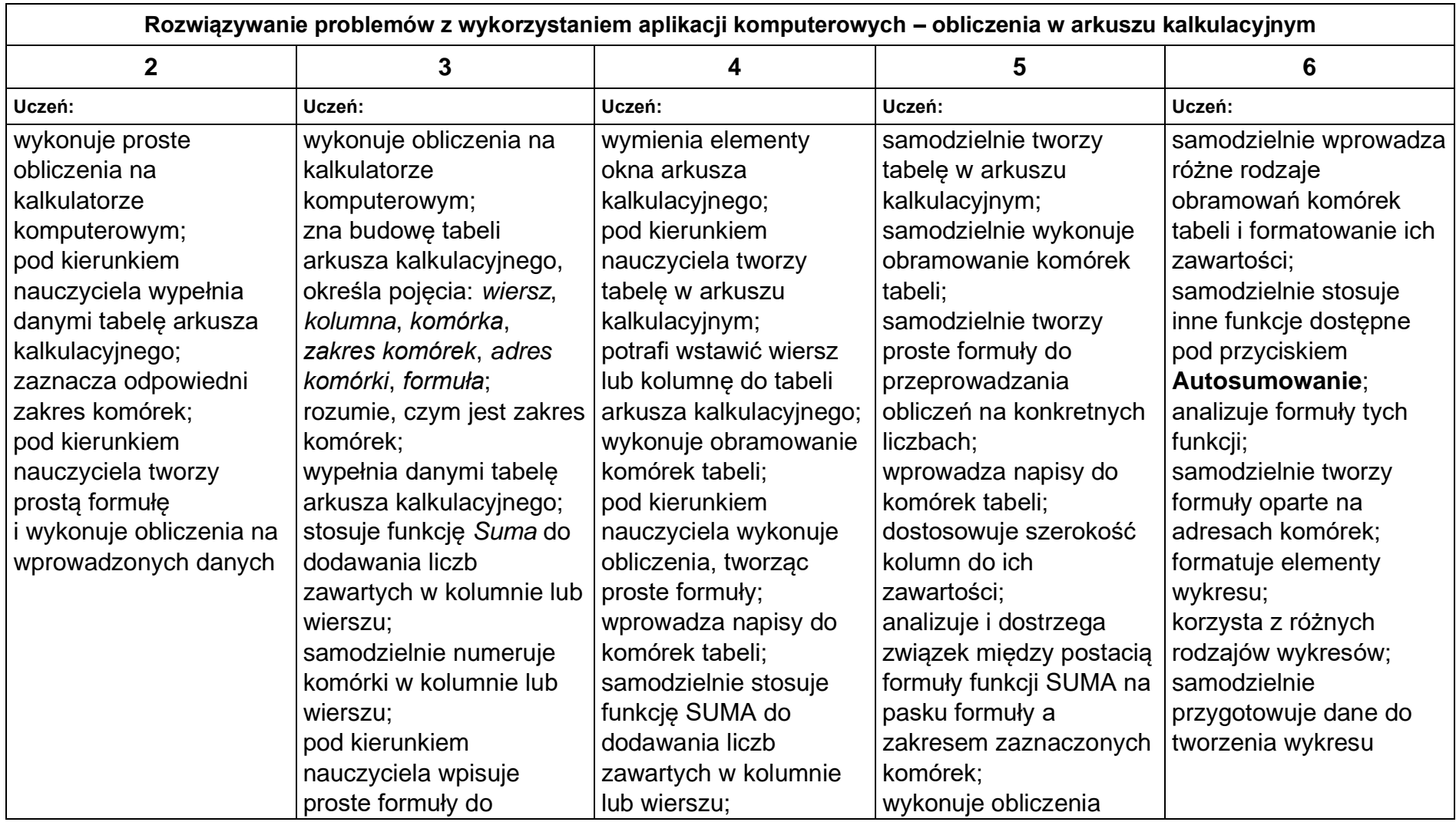

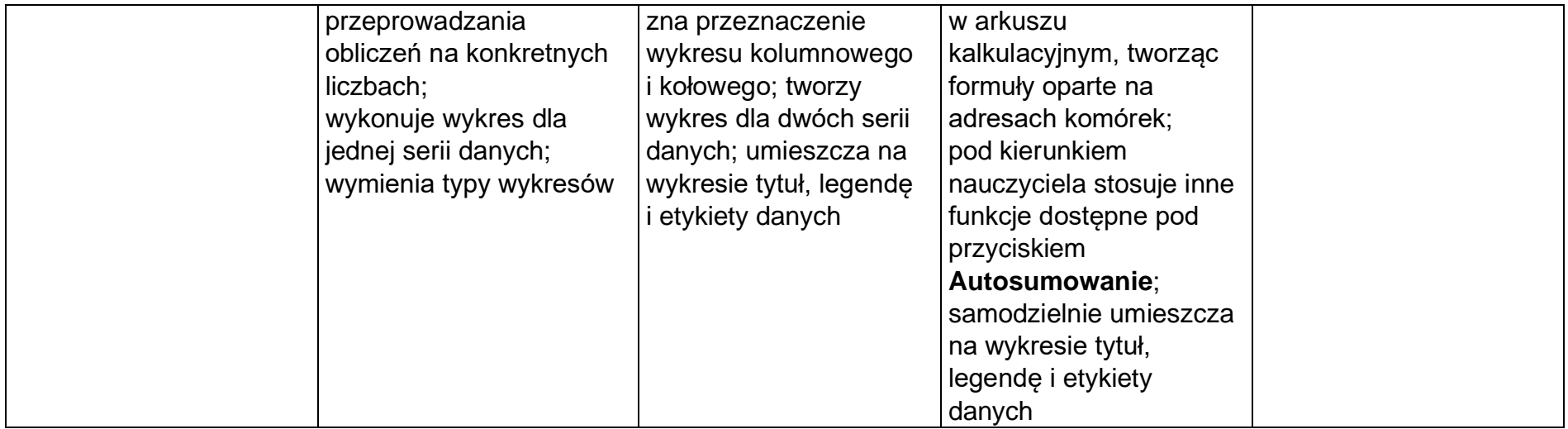

**2.** Tworzenie prezentacji multimedialnych

### **Szczegółowe osiągnięcia wychowawcze**

- słucha poleceń nauczyciela i systematyczne wykonuje ćwiczenia,
- stara się samodzielnie odkrywać możliwości programów komputerowych,
- potrafi stosować komputer do podniesienia efektywności uczenia się,
- potrafi odkrywać nowe obszary zastosowań komputera,
- potrafi współpracować w grupie,
- rozwija indywidualne zdolności twórcze i wrażliwość estetyczną,
- jest odpowiedzialny za powierzone zadania i zdyscyplinowany na lekcji.

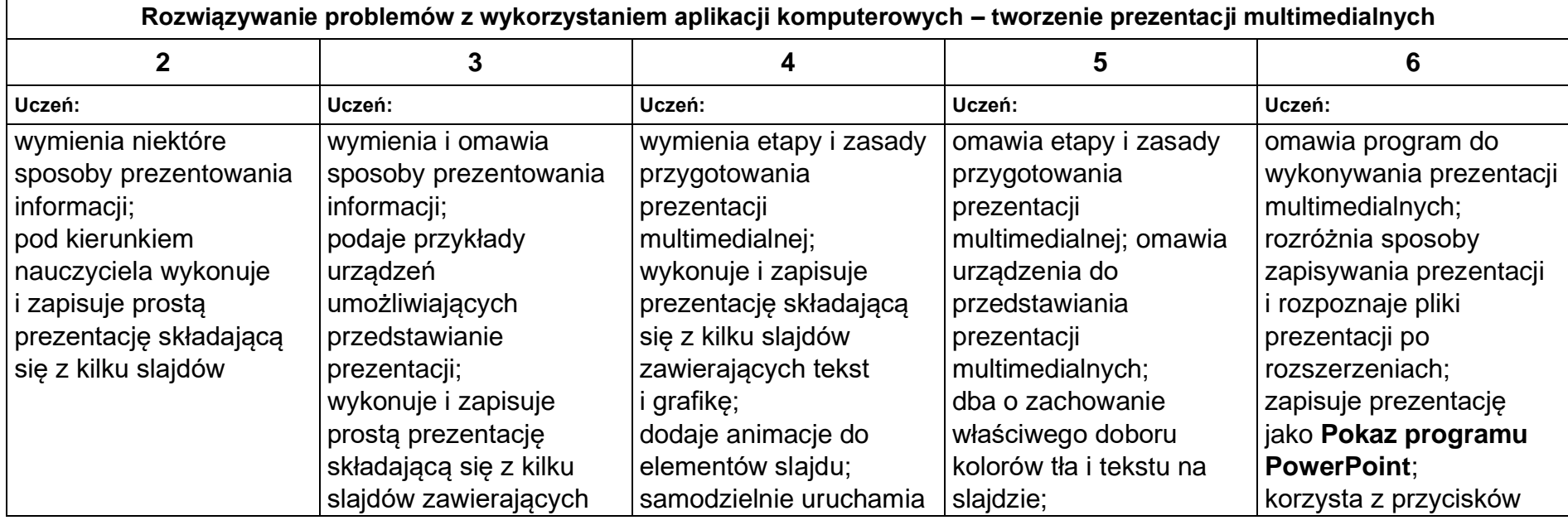

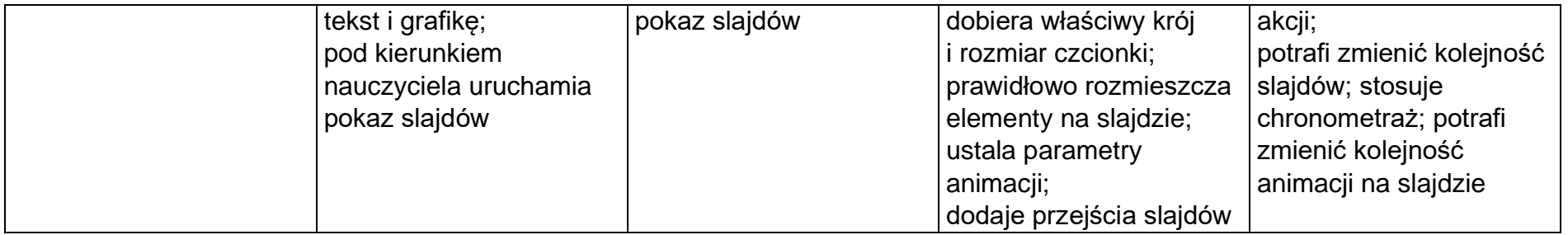

**3.** Rozumienie, analizowanie i rozwiązywanie problemów

### **Osiągnięcia wychowawcze**

- potrafi analizować problemy,
- potrafi rozwiązywać proste zadania problemowe, wymagające logicznego myślenia,
- potrafi wynieść korzyści ze stosowania właściwego oprogramowania (tu programu edukacyjnego) dla własnego rozwoju.

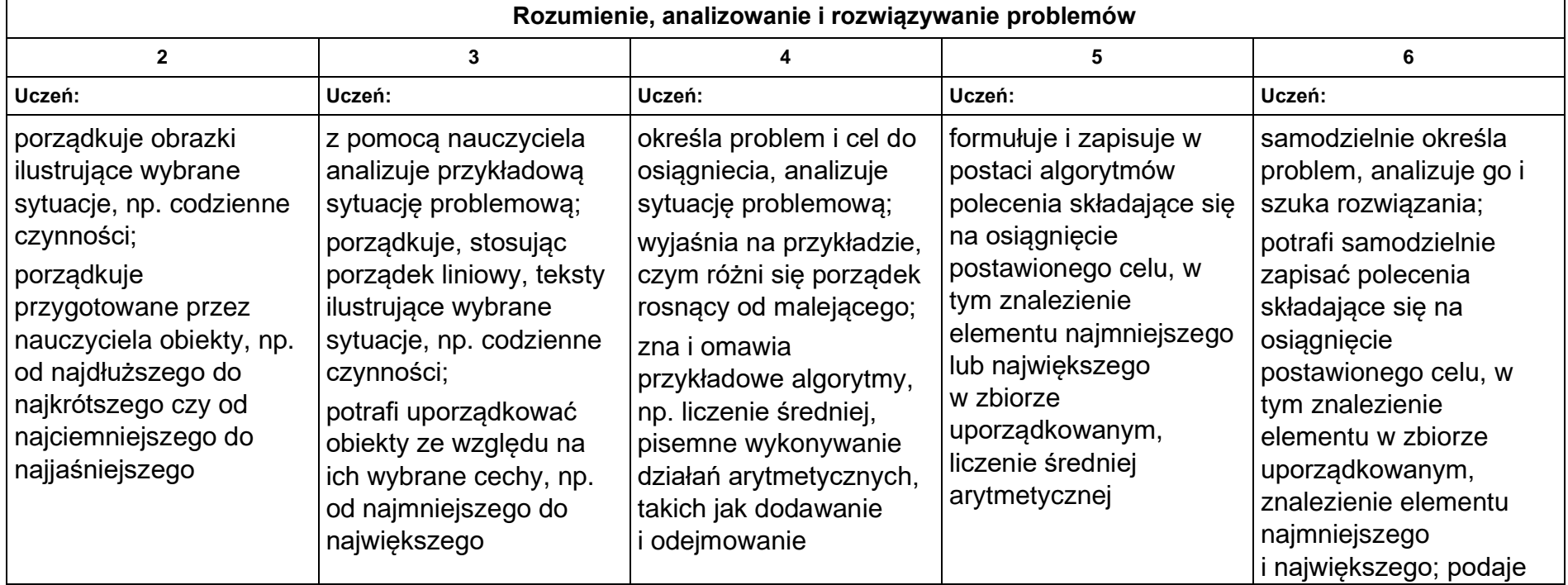

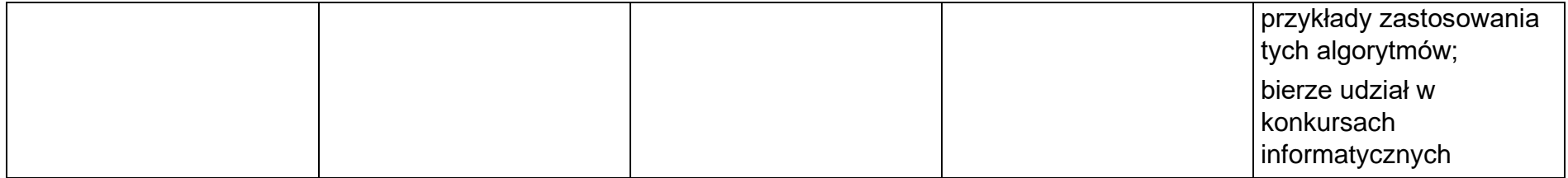

**4.** Programowanie

### **Szczegółowe osiągnięcia wychowawcze**

- jest świadomy korzyści ze stosowania właściwego oprogramowania (tu programu edukacyjnego) dla własnego rozwoju,
- potrafi analizować problemy,
- potrafi rozwiązywać proste zadania problemowe, wymagające logicznego myślenia,
- potrafi wynieść korzyści ze stosowania właściwego oprogramowania (tu programu edukacyjnego) dla własnego rozwoju.

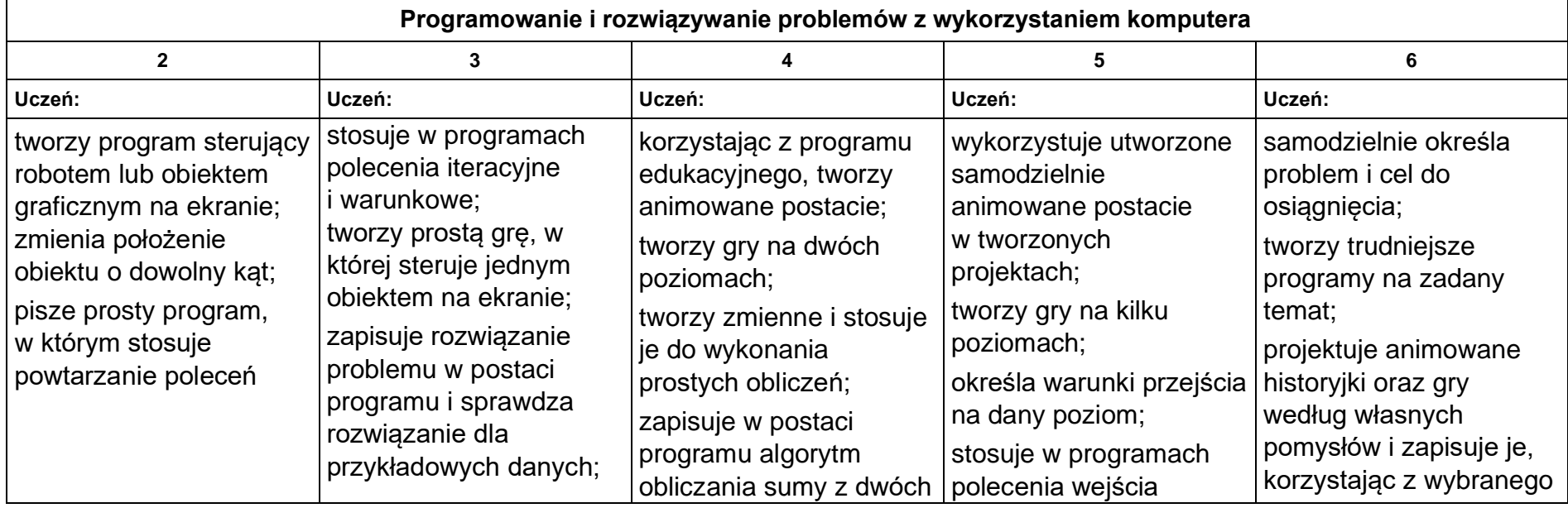

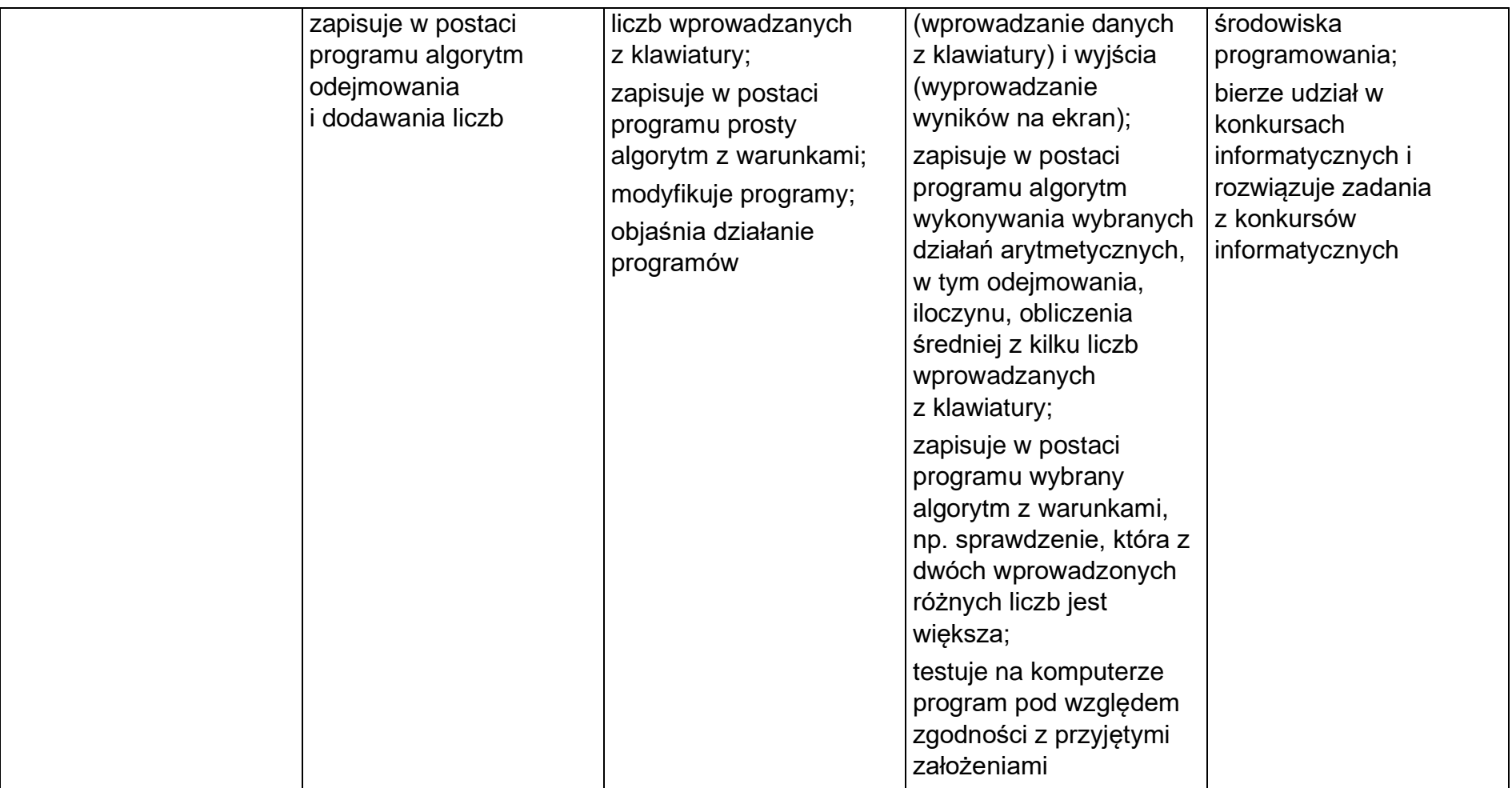

**5.** Zastosowania komputerów

### **Szczegółowe osiągnięcia wychowawcze**

- posiada rozwinięte kompetencje społeczne,
- interesuje się pracą ludzi dorosłych, w których wykorzystuje się kompetencje społeczne,
- jest świadomy nierzeczywistości świata, z którym spotykamy się w grach komputerowych.

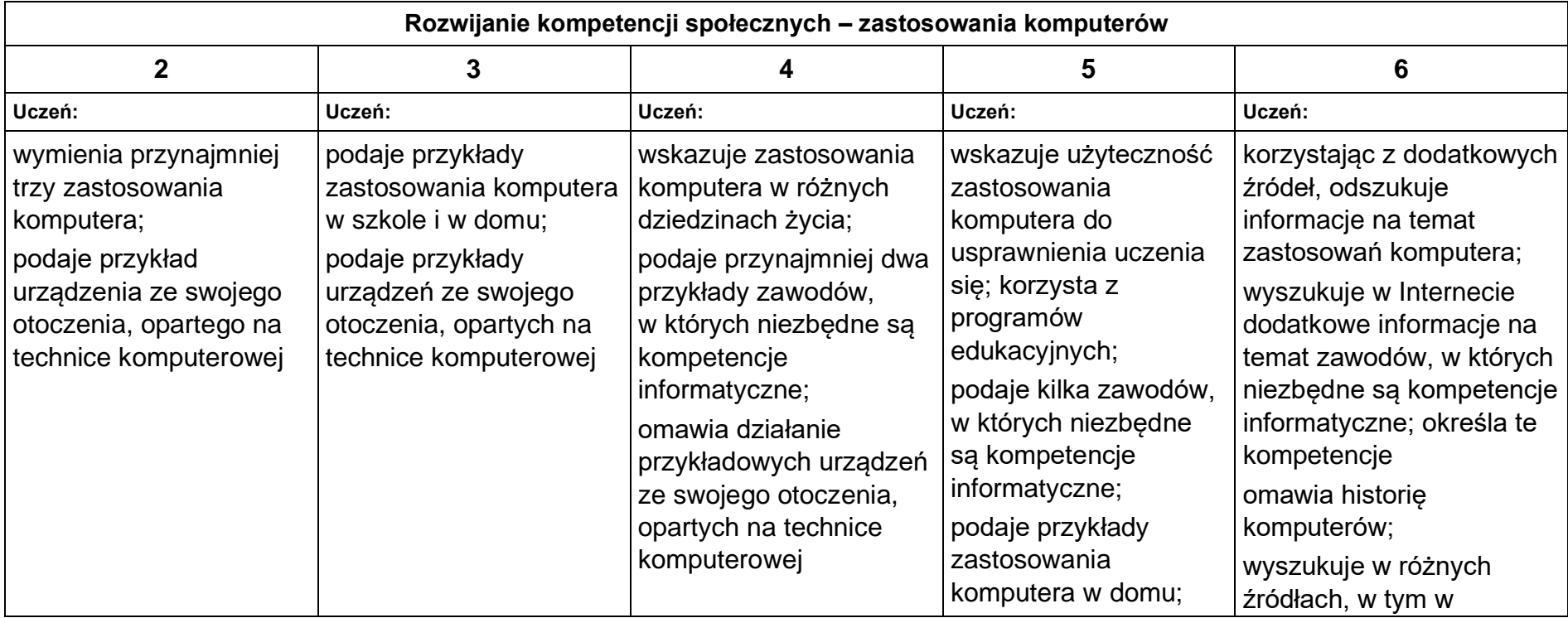

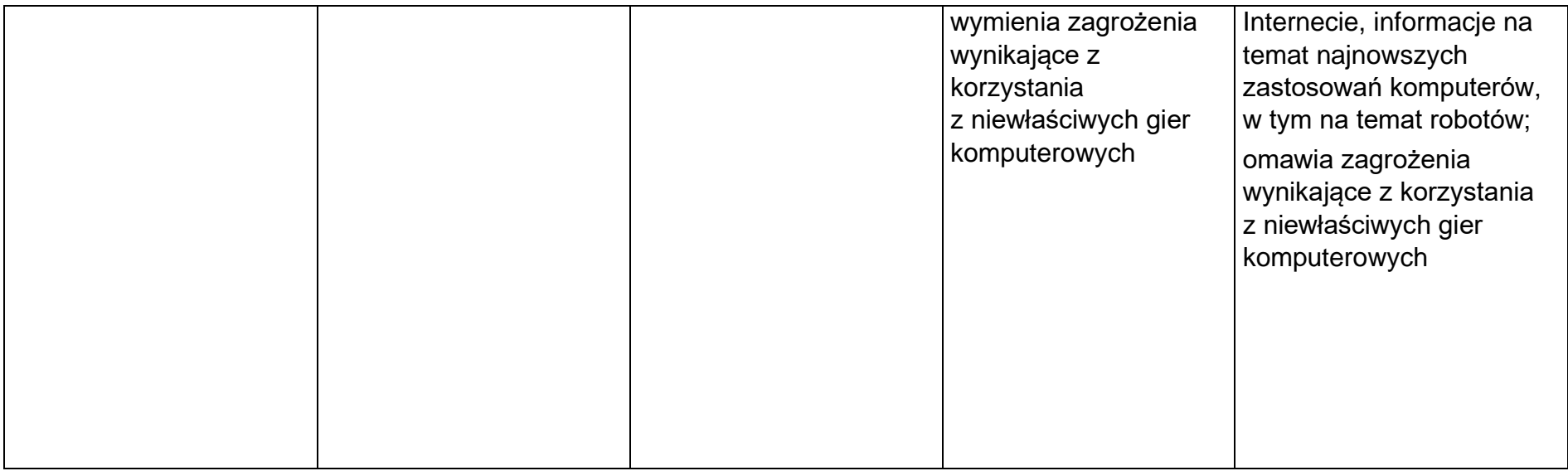

## **Wymagania szczegółowe na poszczególne oceny szkolne dla klasy VII**

## **1. Komputer i grafika komputerowa**

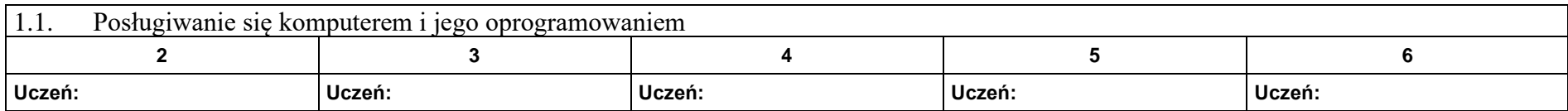

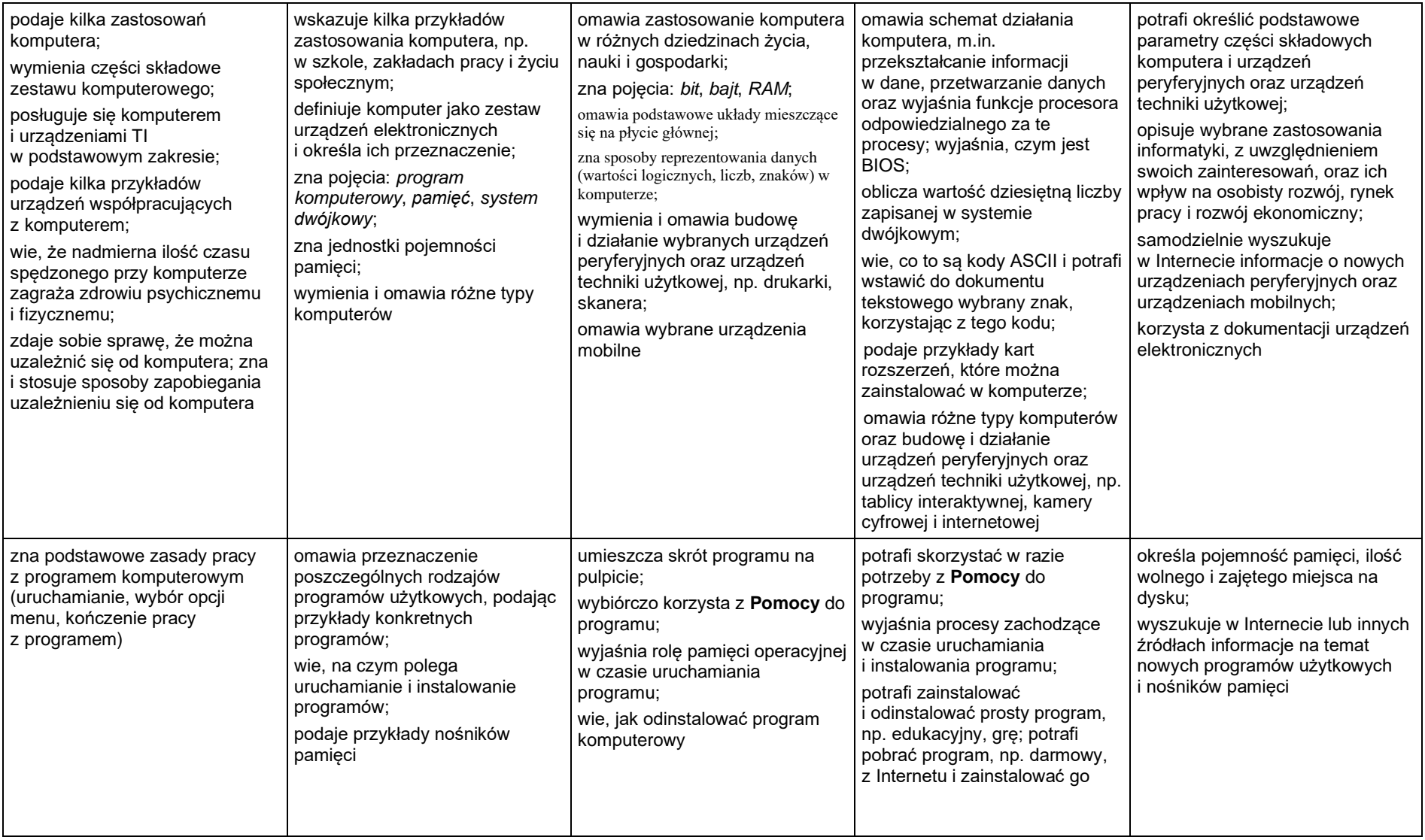

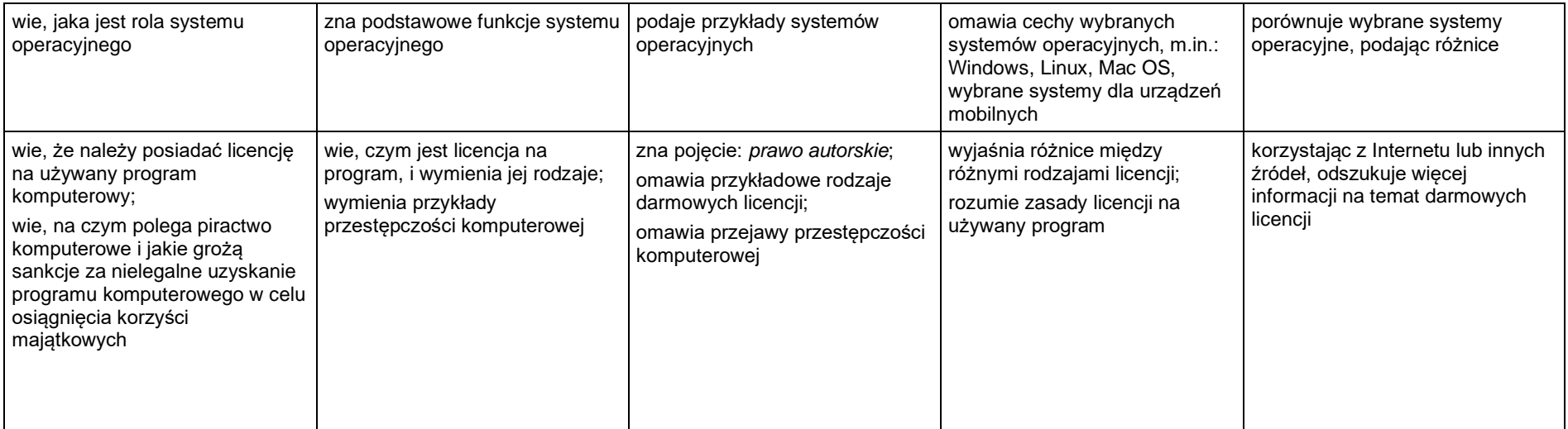

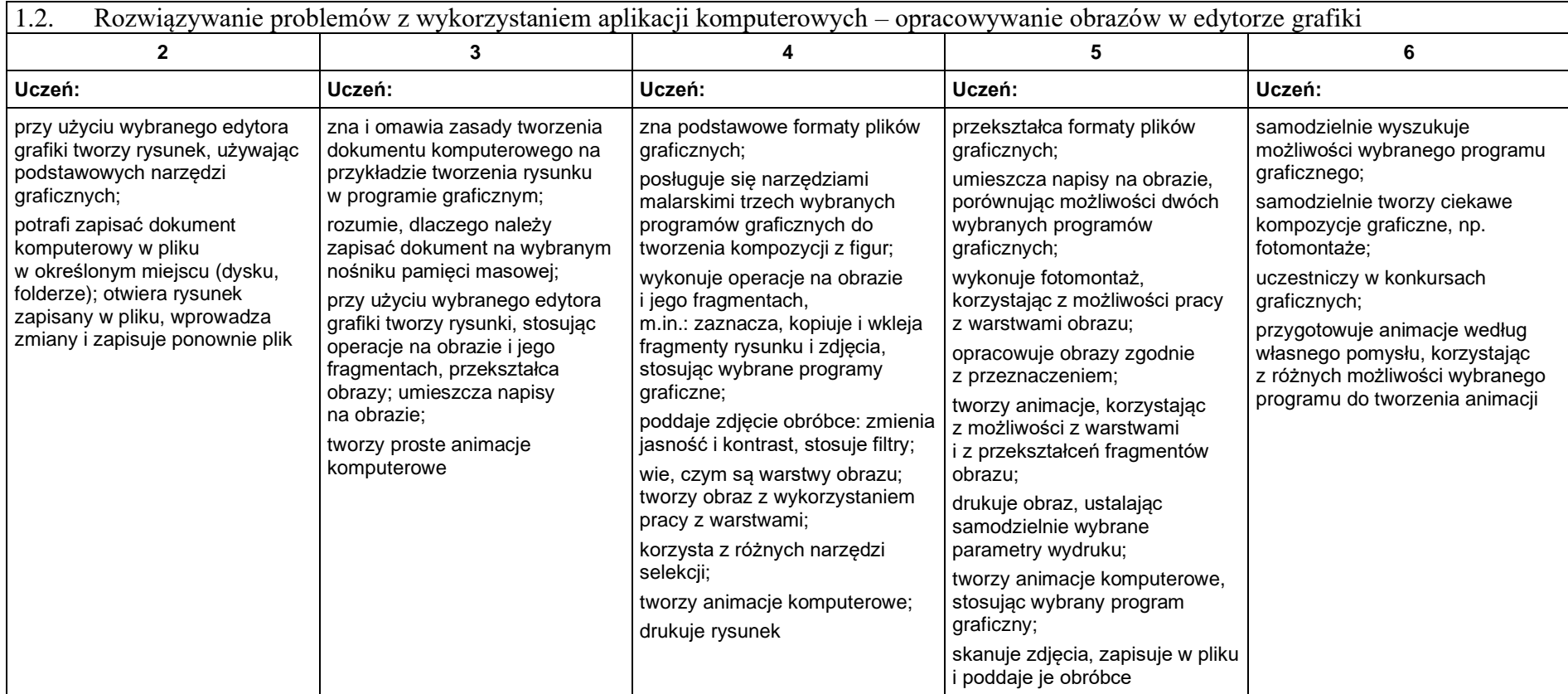

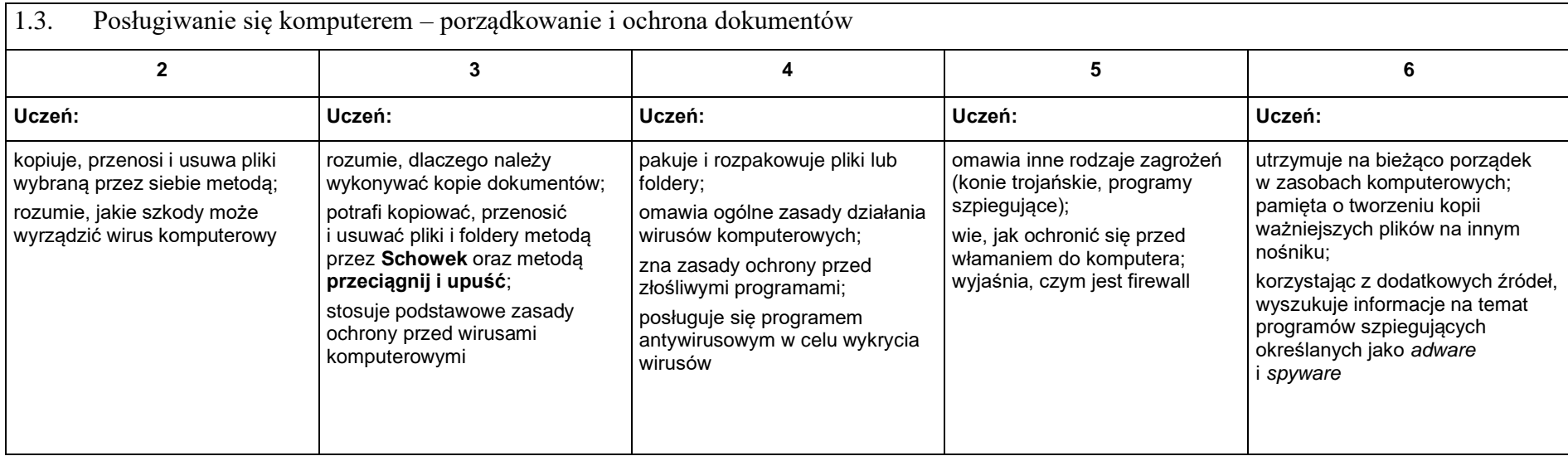

## **2. Praca z dokumentem tekstowym**

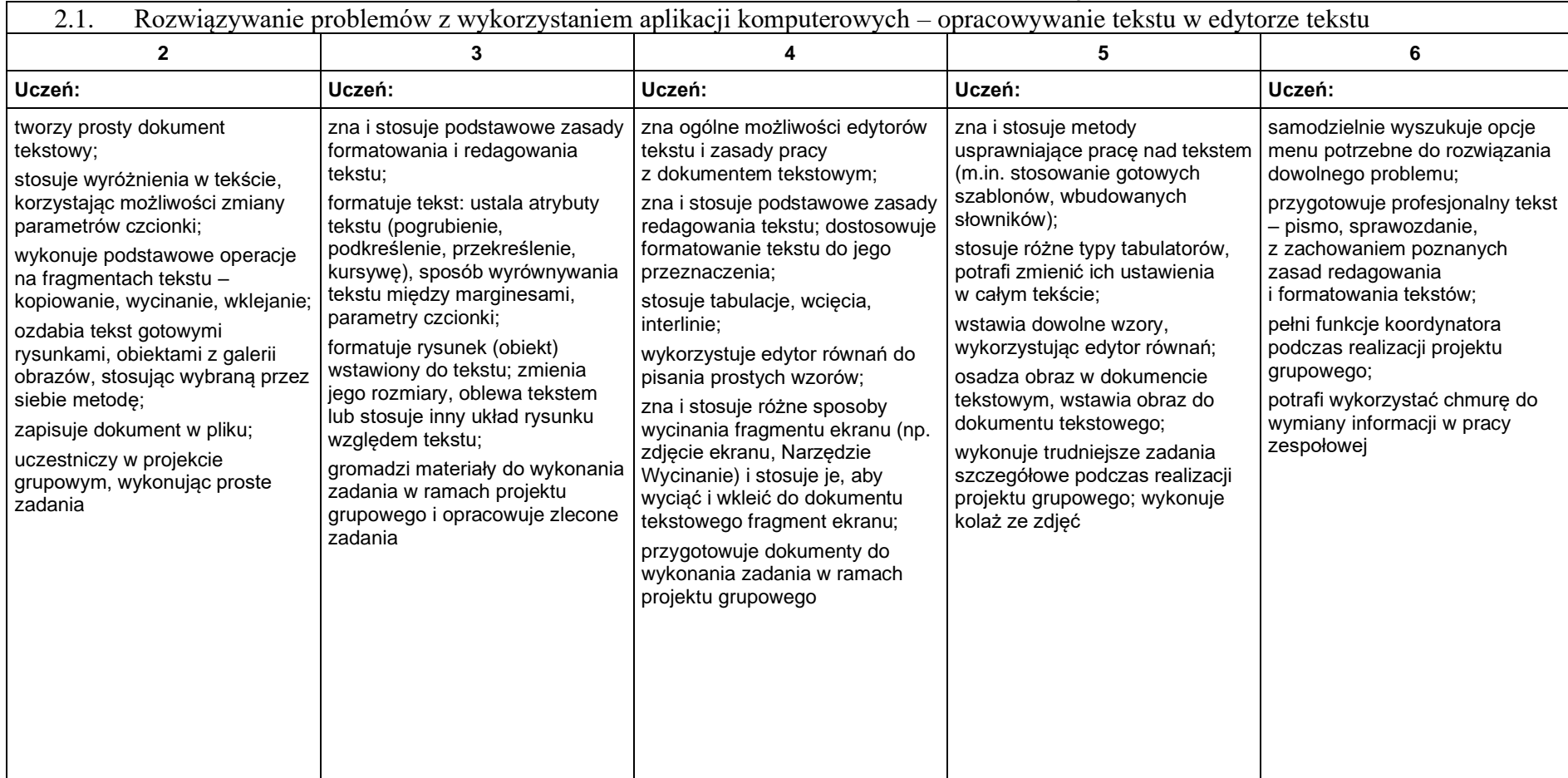

# **3. Algorytmika i programowanie**

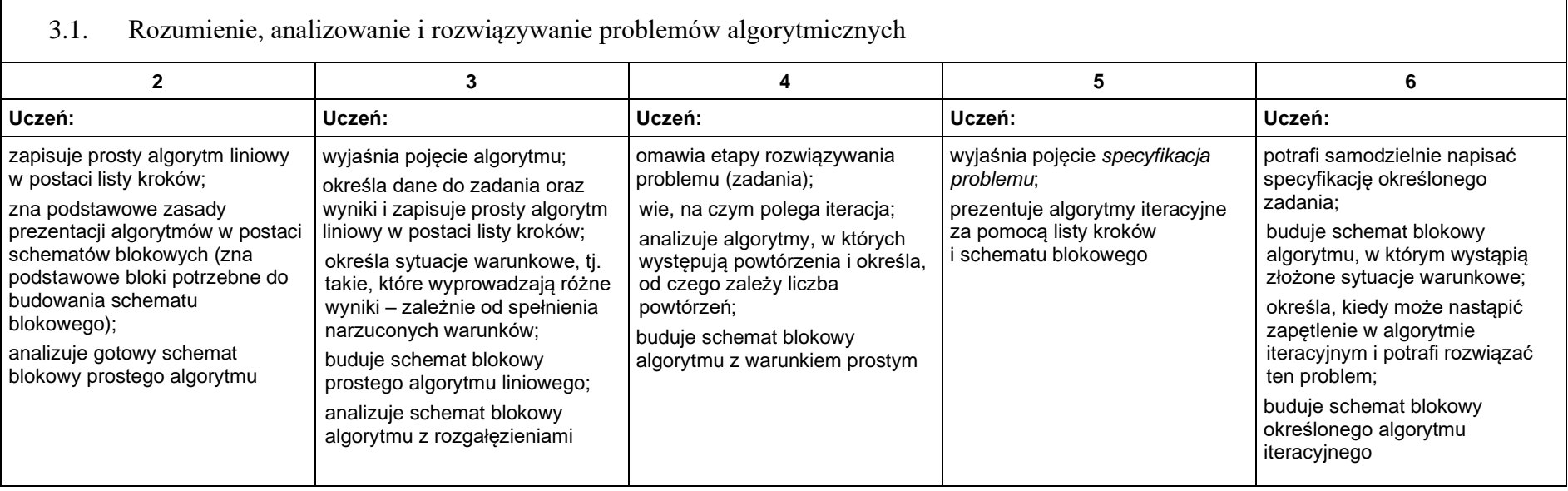

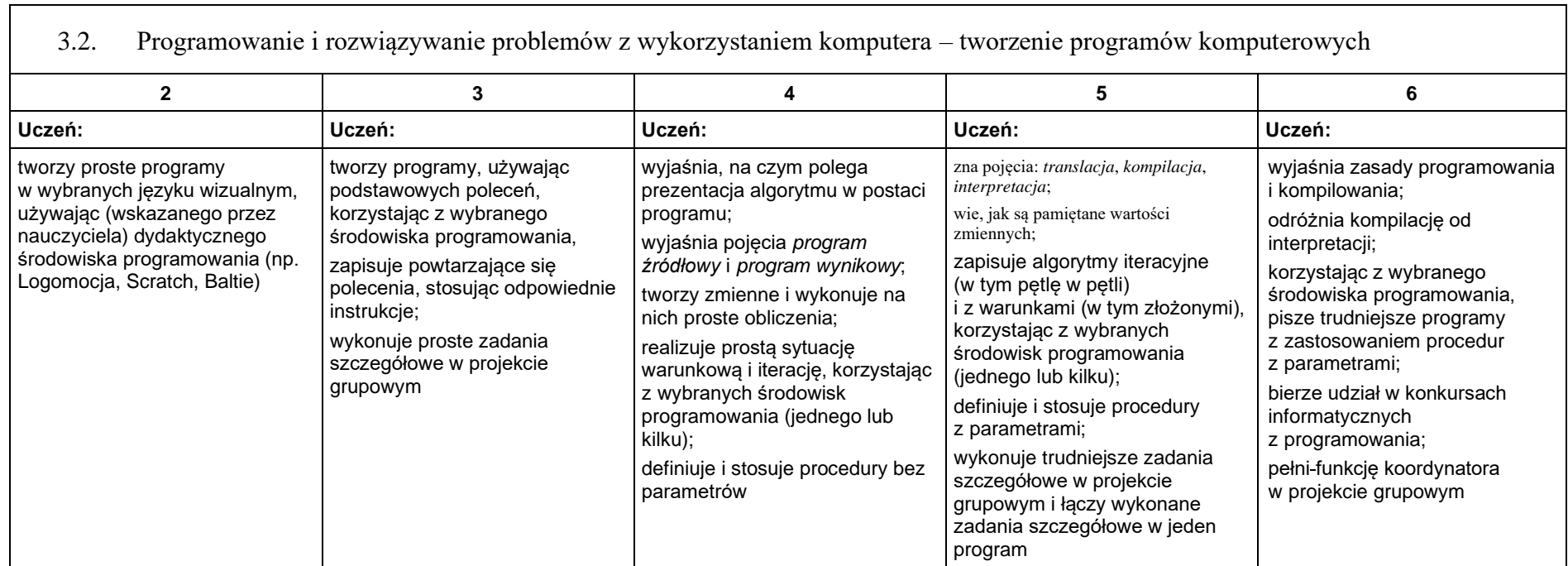

# **4. Obliczenia w arkuszu kalkulacyjnym**

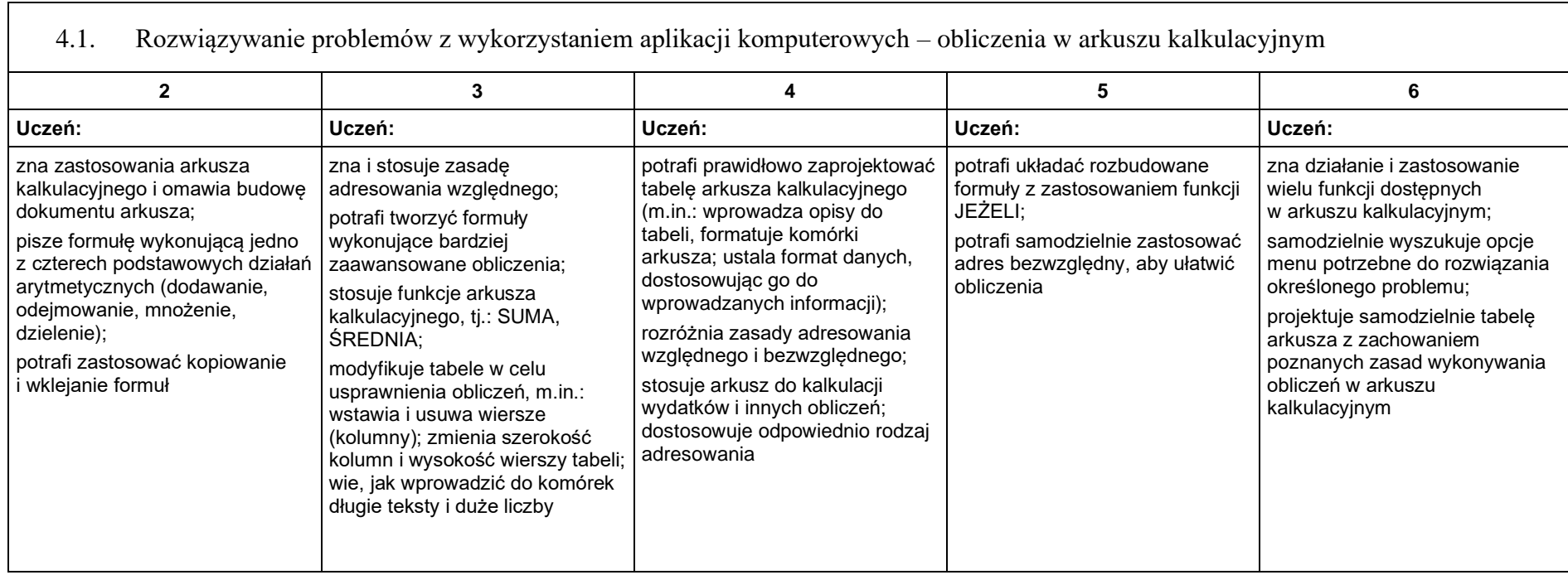

## **5. Internet**

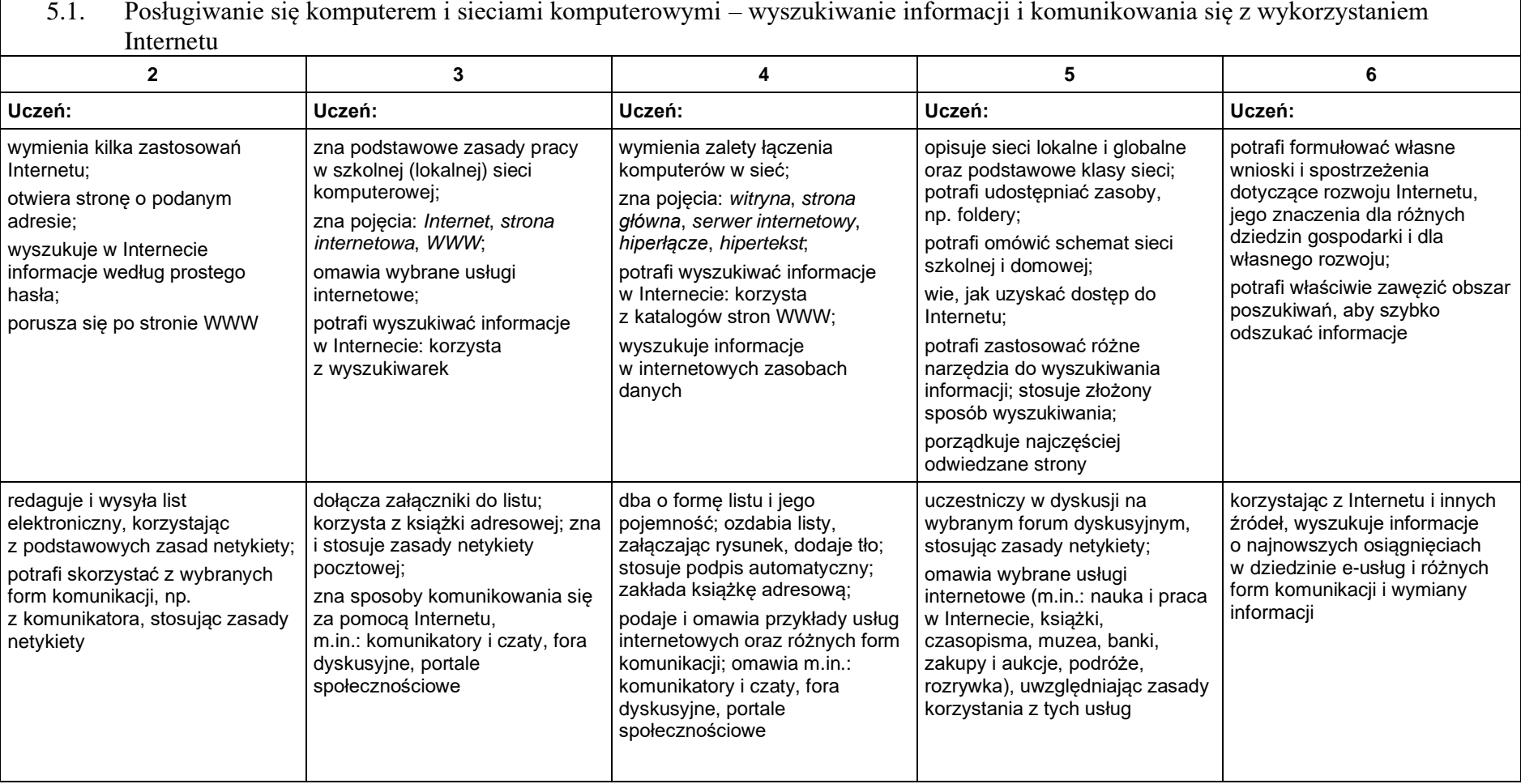

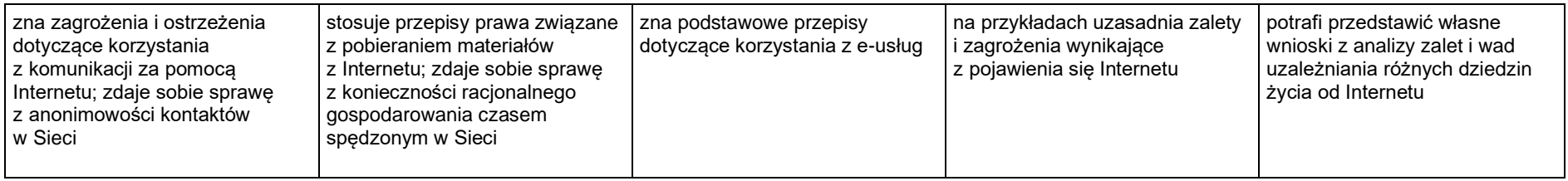

# **Wymagania szczegółowe na poszczególne oceny szkolne dla klasy VIII** 1. **Praca z dokumentem tekstowym**

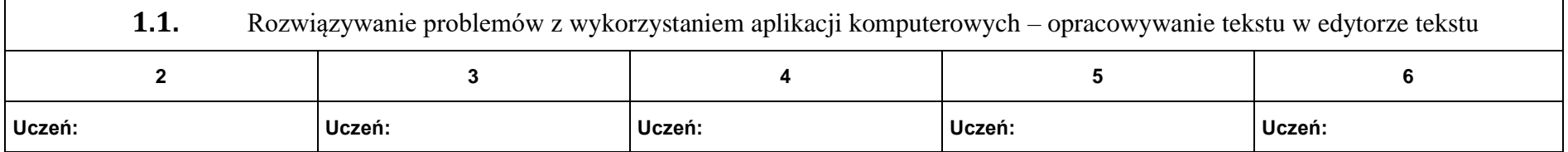

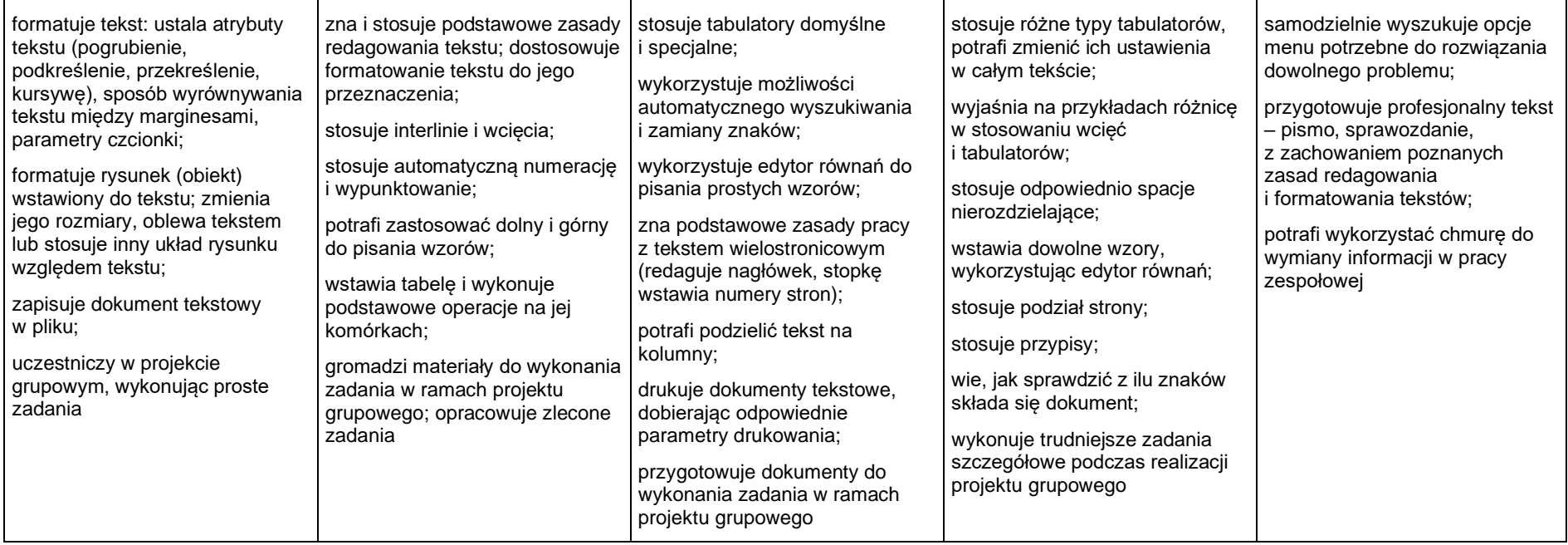

# 2. **Algorytmika i programowanie**

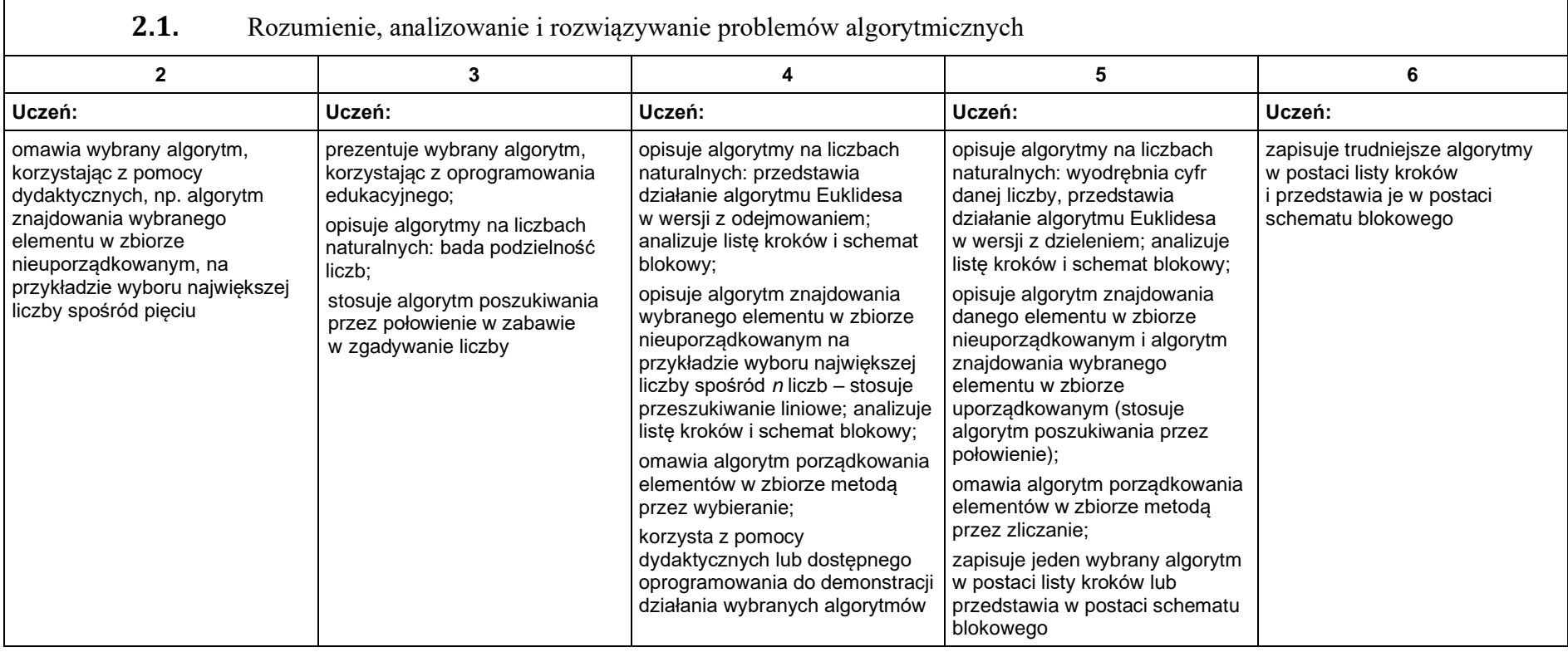

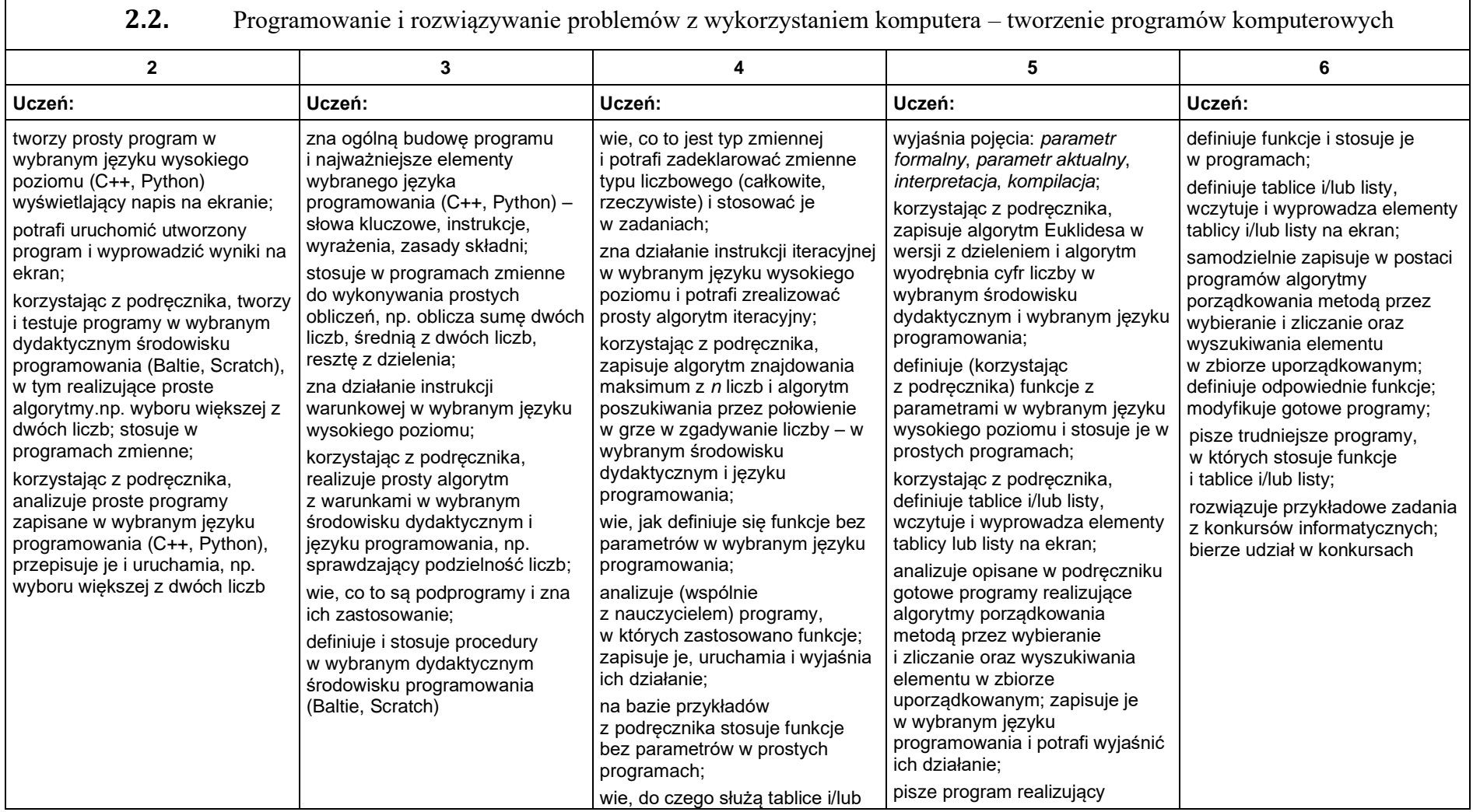

 $\Gamma$ 

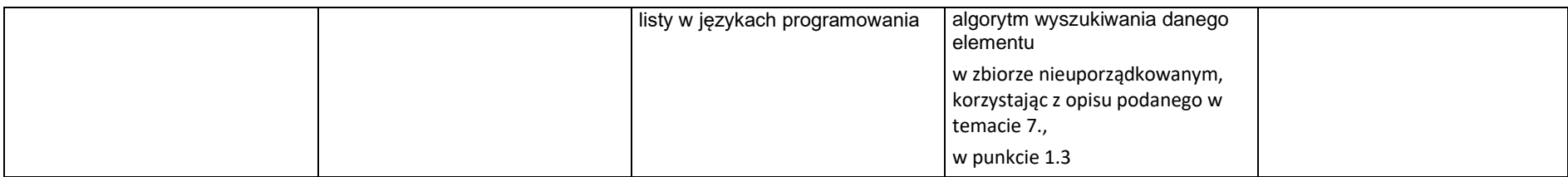

# 3. **Projekty multimedialne**

## **3.1.** Rozwiązywanie problemów z wykorzystaniem aplikacji komputerowych – tworzenie prezentacji multimedialnej

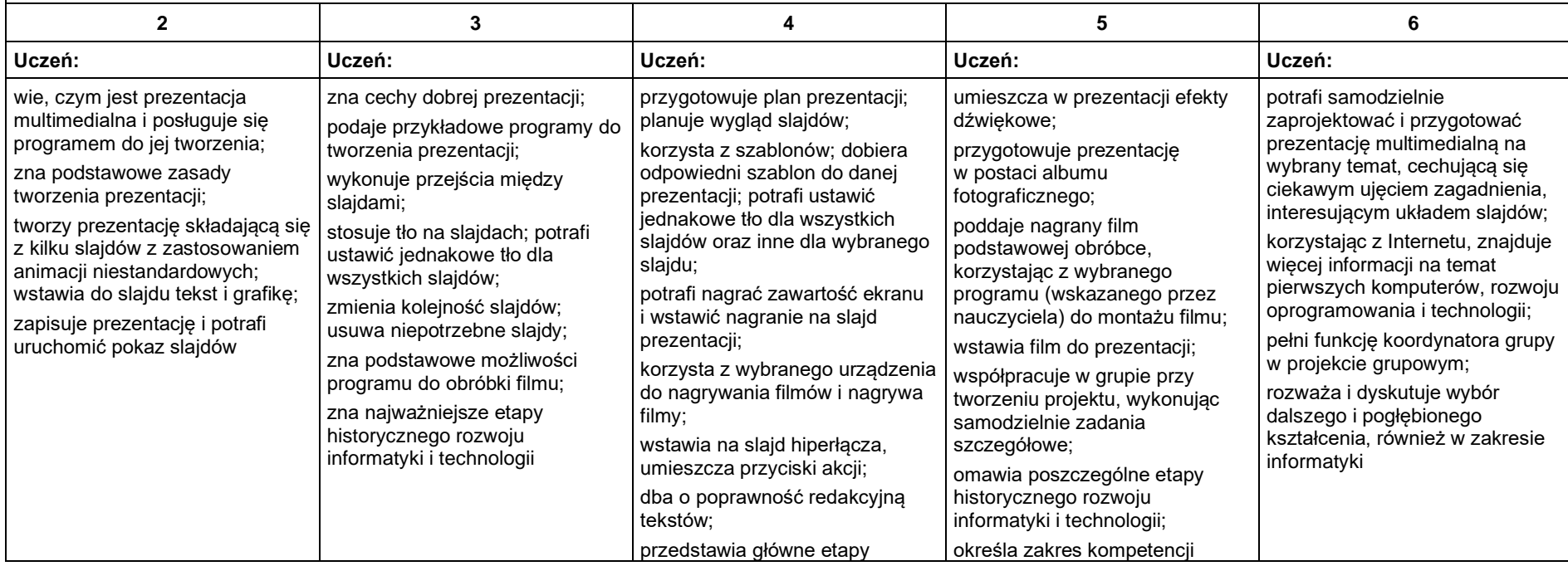

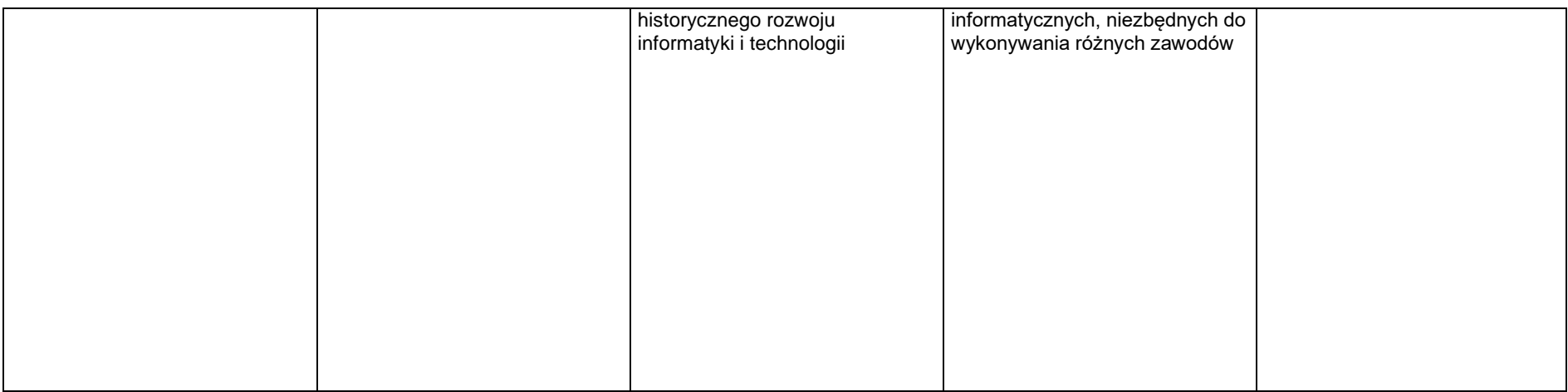

# 4. **Obliczenia w arkuszu kalkulacyjnym**

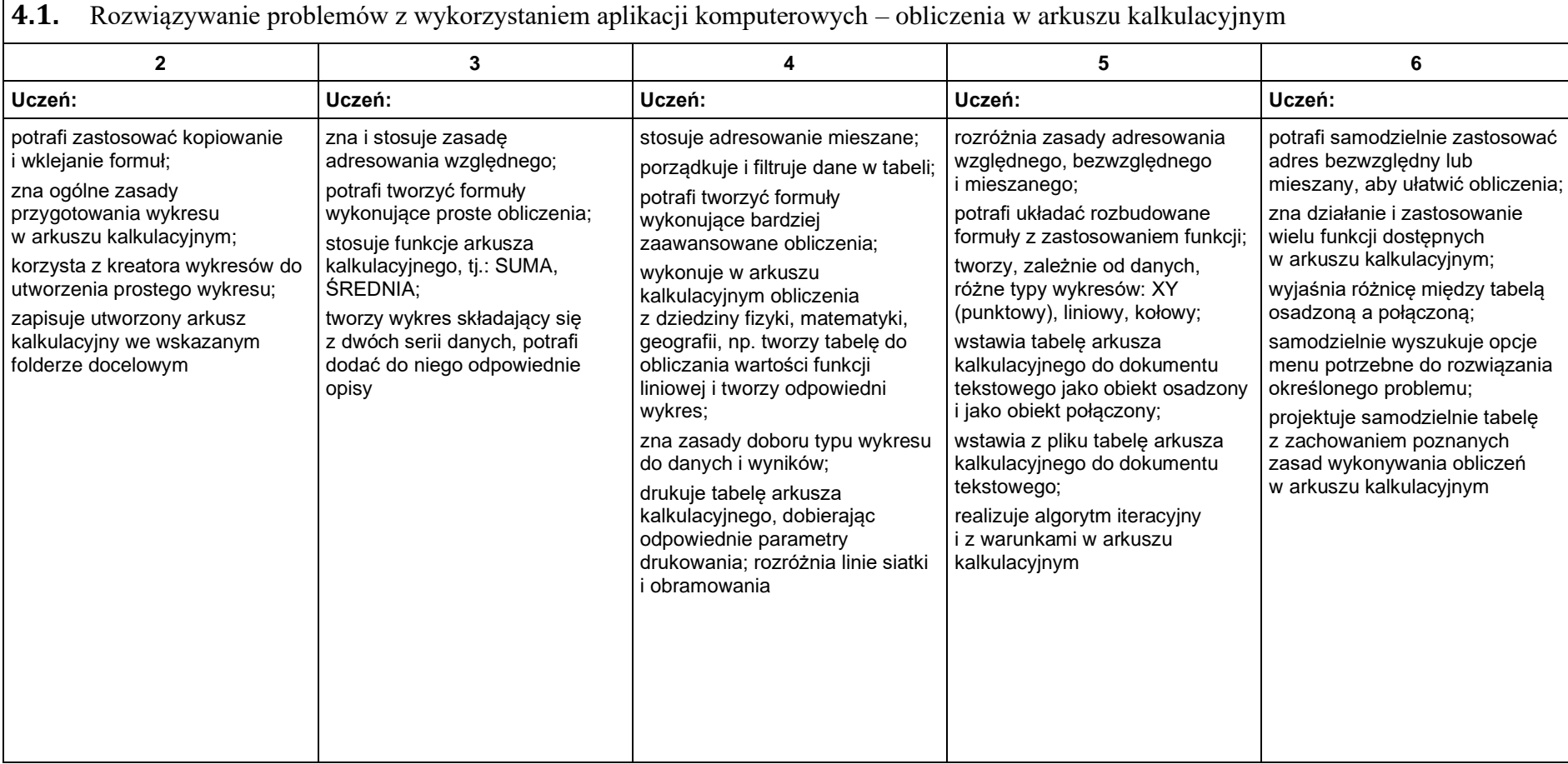

60

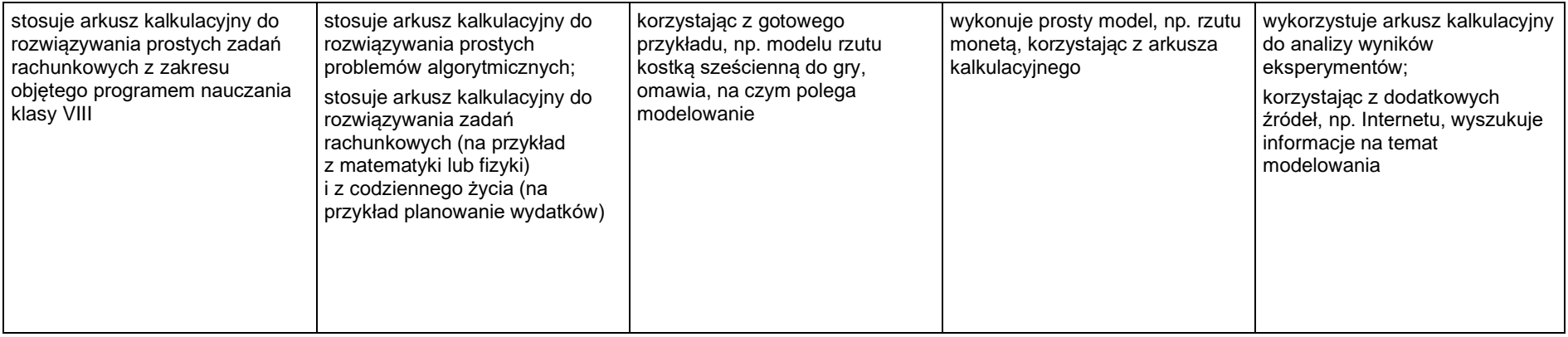

## 5. **Internet**

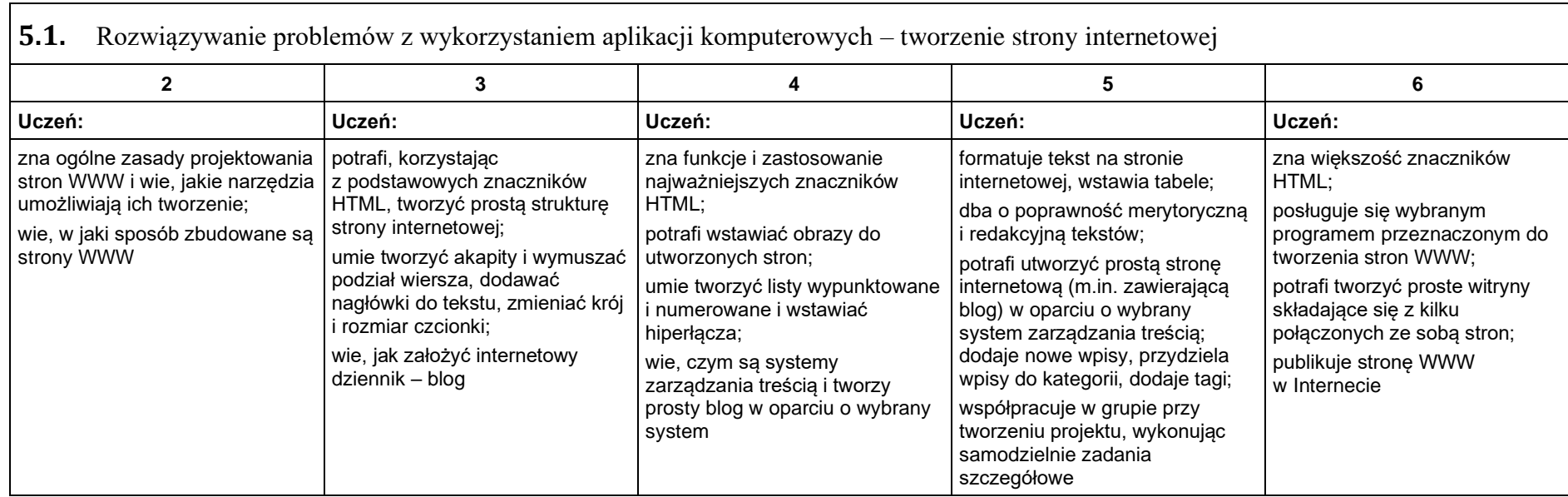